Rivista di cultura Luglio 2019

# Archivio Storico cinese 165

# «Mi sono un po' industriato»: una vita tra piombo, libri e computer. Intervista a Libero Casagrande

Incontriamo Libero Casagrande tra libri, faldoni e tanti ricordi nel suo ufficio di Bellinzona in Galleria Benedettini dove dal 2014 ha organizzato il proprio spazio di lavoro dopo aver chiuso l'officina tipografica di Via del Bramantino 3, fulcro della sua attività grafica e editoriale durante cinquant'anni. Il nostro obiettivo non era quello di percorrere la produzione culturale uscita da quell'officina, né di scriverne la storia, ma quello di raccogliere una testimonianza del particolare momento storico, a cavallo degli anni '70 e '80 del Novecento quando nei processi lavorativi si assiste al passaggio da un'attività artigianale di tipo meccanico all'avvento dell'informatica. È stata per noi anche un'occasione di guardare dalle *Trente Glorieuses* – gli anni dal 1946 al 1975 – agli anni '90 del Novecento e allo sviluppo tecnico e economico del Canton Ticino, attraverso gli occhi di un protagonista nel campo della stampa e dell'editoria della Svizzera italiana. Non sempre siamo riusciti a tenere le redini dell'intervista: il piacere di raccontare, il coinvolgimento nella sua attività e la ricchezza delle divagazioni hanno a volte preso il sopravvento. Per questo, dopo aver "sbobinato" l'intervista, abbiamo dovuto procedere a un lavoro di montaggio, anche per contenerla nello spazio disponibile, e abbiamo infine scelto di sostituire le domande con dei semplici sottotitoli di orientamento per i lettori.

Da imprenditore e "autodidatta", come si è definito, Libero Casagrande ha dapprima sperimentato e innovato i processi produttivi nelle arti grafiche, approdando poi, già alla fine degli anni '70, all'informatica e alla programmazione. Attorno alla sua officina tipografica, riconosciuta per l'alta qualità della composizione grafica, e alla sua forte personalità, sensibile alla produzione culturale, si sono riuniti molti intellettuali, in primis Virgilio Gilardoni, che hanno potuto dar forma ai propri contenuti. Si è così creata negli anni una piccola comunità che ha prodotto migliaia di pagine fra libri e riviste (fra cui il nostro «Archivio Storico Ticinese»).

Libero Casagrande nasce a Bellinzona il 23 luglio del 1929, durante i giorni della festa del Tiro federale, tenutasi a Bellinzona tra il 12 e il 28 luglio 1929, e tre mesi prima dello scoppio della grande crisi. Primogenito di Maria (nata Vanolli, 1906-1997) e Gianni Casagrande (1900-1998), cresce in Via Nocca a Bellinzona col

Intervista registrata il 23.10.2017. Prima trascrizione di Pablo A' Marca.

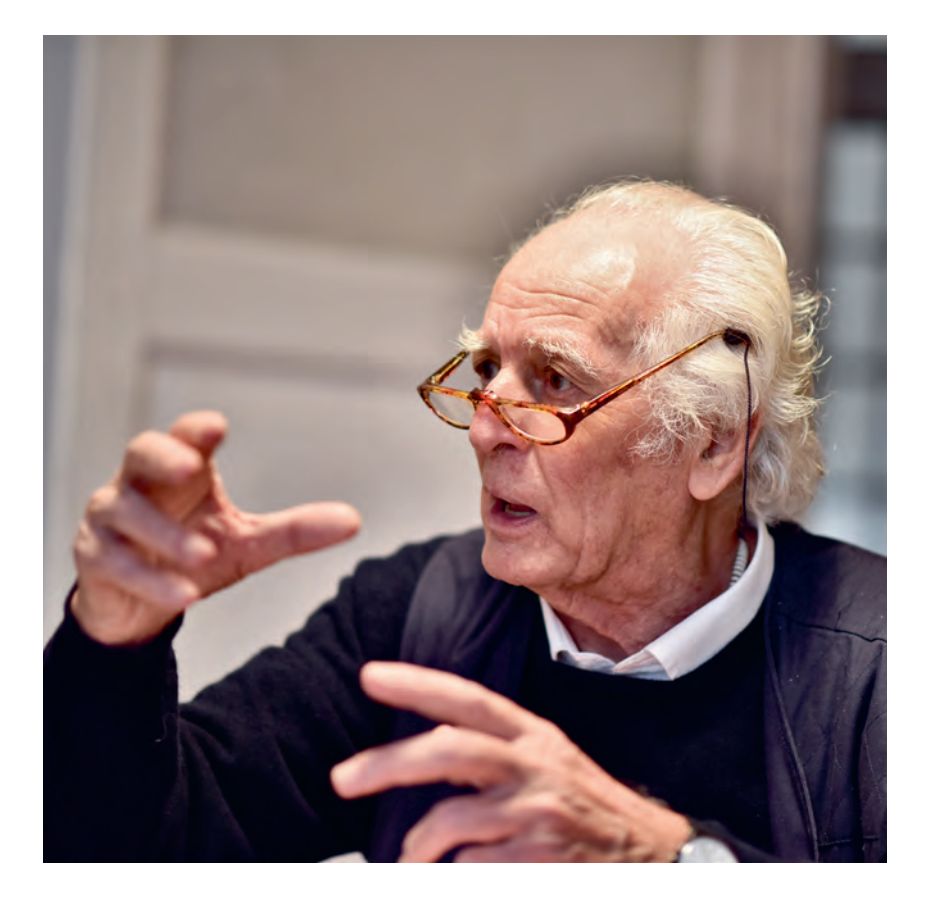

fratello Giampiero (1935) e la sorella Xenia (1939). Dopo gli studi elementari e ginnasiali si iscrive alla Scuola cantonale di Commercio: abbandonerà però gli studi per entrare direttamente nel mondo del lavoro, nel 1945, a 16 anni, proprio sul finire del secondo conflitto mondiale.

(red.)

# *Le origini dell'azienda famigliare*

Direi che la storia delle attività aziendali di famiglia si possa suddividere in due periodi: il primo va dal 1921 al 1949-50 ed è il risultato di un'attività prettamente commerciale; il secondo si snoda dal 1949-50 fino a oggi e si caratterizza per le forti modifiche strutturali, dal commercio alle attività artigianali, industriali e di servizio. Quest'ultimo è stato per me un momento indimenticabile che mi ha coinvolto dapprima nel mondo dello sviluppo della stampa e dell'editoria e poi nell'introduzione dei computer e nello sviluppo dell'informatica in azienda. In particolare di Libris, il software gestionale nato a Bellinzona e adottato da decine di medie e grandi librerie italiane.

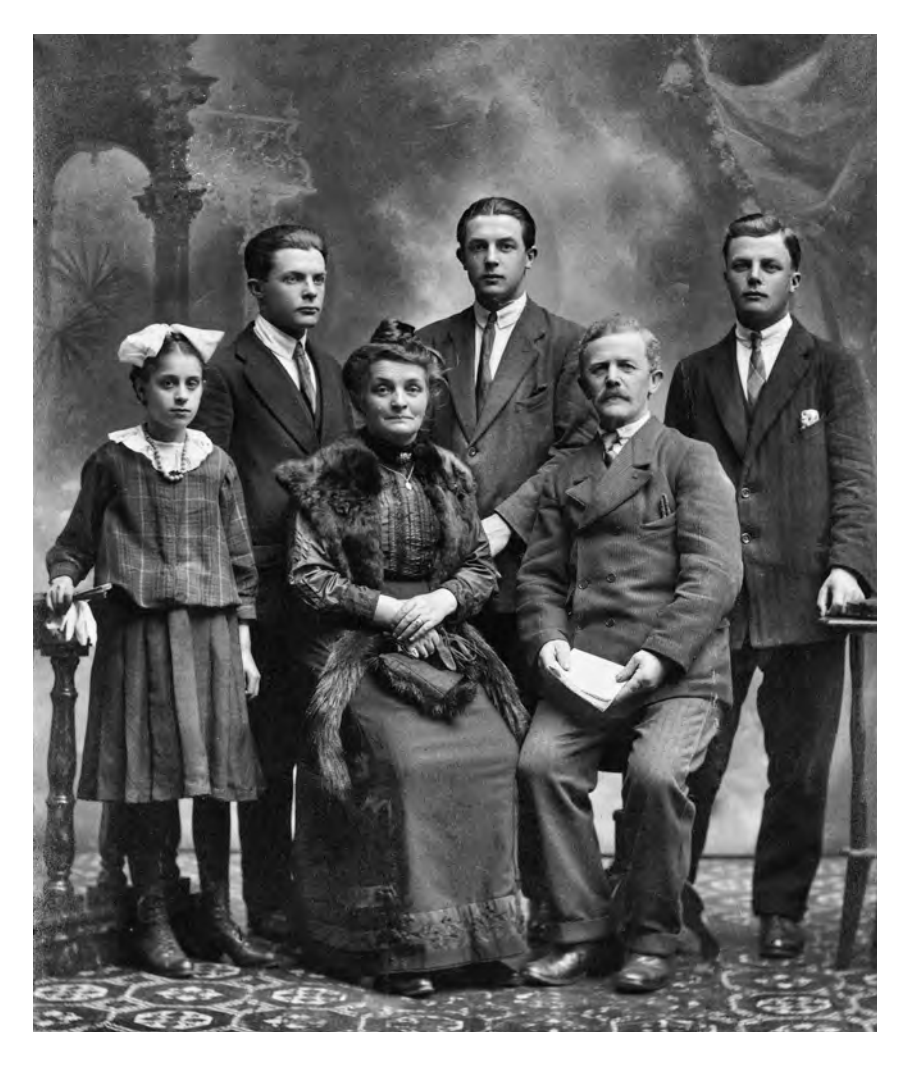

La famiglia Casagrande alla fine degli anni '20 del Novecento. In prima fila da sin. forse una cugina (?), la nonna Francesca (nata Fontana, di Rovio) e il nonno Giuseppe (di Serravalle oggi Vittorio Veneto) emigrato a Capolago, dove il 10.1.1891 si è sposato. In seconda fila i tre fratelli Casagrande Marino (Capolago 1893), Gianni (Carasso 1900)e Pierino (Capolago 1896).

Abbiamo la prima notizia della fondazione dell'azienda da parte di Marino Casagrande<sup>1</sup>, fratello di mio papà e di Pierino, che nel 1921 fonda, a Bellinzona, una legatoria di libri e fabbrica di scatole in Via Nocca, dove mio nonno aveva un laboratorio di falegnameria. Nel 1922 si sposta in Via Camminata e il 21 dicembre 1923 apre il primo negozio in Via Porta Ticinese (oggi Via Codeborgo), nella casa dei fratelli Chiara. Nel giro di qualche anno, l'azienda assume sempre più importanza in città, tanto che nel 1926 Pierino e mio papà Gianni si uniscono a Marino e l'azienda assume il nome di Fratelli Casagrande, ampliando l'offerta con altri articoli: nel 1928 quelli musicali, dopo

<sup>1</sup> Marino Casagrande (1883-1959), di Giuseppe, da Vittorio Veneto, è titolare della Casagrande Marino, Commercio libreria e cartoleria. Iscritto al registro di commercio 1 febbraio 1924 (FU 1924, p. 196). Negli anni a venire si occuperà poi di fotografia

lasciando un cospicuo fondo fotografico che ritrae soprattutto la vita bellinzonese dal 1929 al 1959. Si veda anche P. Grossi, *Bellinzona e oltre. Ricordi fotografici di Marino Casagrande*, Bellinzona 2004.

Il primo negozio in Via Porta Ticinese a Bellinzona, aperto da Marino Casagrande il 21.12.1923.

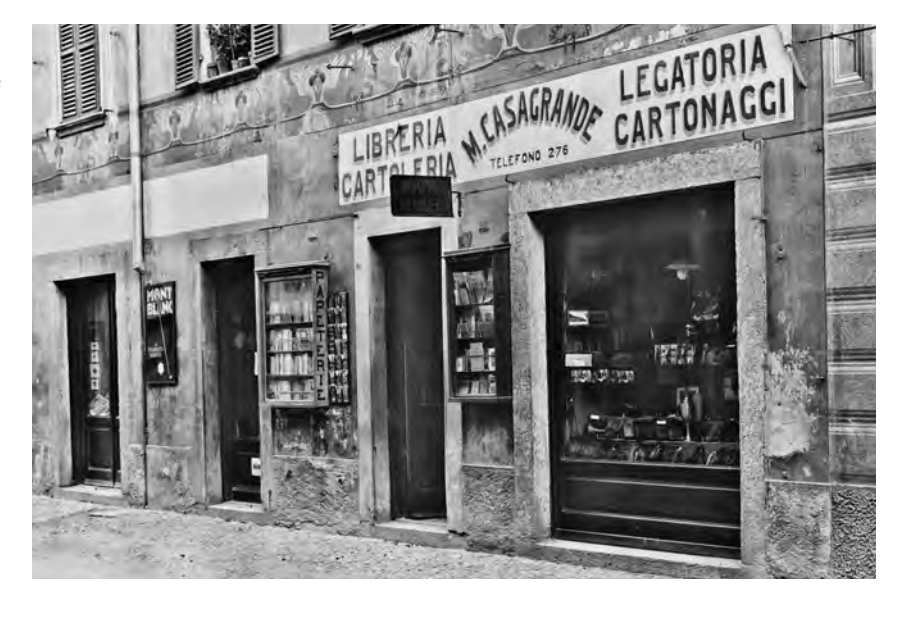

aver acquisito il negozio di musica di Bruno Canavesi<sup>2</sup> e nel 1929 quelli fotografici.

Nel 1930, per iniziativa di mio papà, il negozio viene spostato al numero 1 di Viale Stazione, nel Palazzo Bonzanigo, dove erano disponibili spazi più ampi e cinque vetrine che danno sul passaggio più frequentato della città.

Il Tiro federale del 1929, tenutosi a Bellinzona, aveva incentivato la vendita di articoli musicali: il negozio iniziò così a proporre grammofoni e dischi di canzoni ticinesi, fra cui sotto l'etichetta Casaphon<sup>3</sup> dal 1933 gli inni politici da *La Riscossa*, dei liberali, a *l'Inno dei Lavoratori* a *Bandiera rossa*, alla *Guardia Luigi Rossi*, dei conservatori.

Più tardi si sono aggiunti altri articoli, come apparecchi fotografici, giocattoli, slitte, scrivanie e macchine da scrivere.

La diversificazione era un modo di operare comune a quel tempo e la Fratelli Casagrande ebbe un grande successo anche con gli apparecchi radio, un articolo molto richiesto durante e dopo la guerra. La radio rispondeva a un bisogno della popolazione: ricevere le notizie sullo stato del conflitto che travolgeva tutta l'Europa. Venne così aperta un'officina per la riparazione di radio e grammofoni. Mio papà girava per le valli, soprattutto la Leventina e la Val di Blenio, per vendere radio e per dare spiegazioni su come utilizzarle. I modelli più venduti erano forniti da una ditta svizzera, la Paillard di Saint Croix, attiva dal 1814 al 19744 , e avevano un prezzo che si aggirava attorno ai 200-300

<sup>2</sup> Bruno Canavesi (1900-1976) è stato trombonista, chitarrista, cantante, compositore e direttore d'orchestra a livello europeo.

<sup>3</sup> Sulla Casaphon, l'etichetta discografica dei Fratelli Casagrande Cfr. F. Erzinger e H. Woessner, *Geschichte der schweizerischen Schallplattenaufnahmen*, (Separatdruck aus

dem Zürcher Taschenbuch auf das Jahr 1991), Zürich 1990. I dischi della Casaphon sono stati depositati e catalogati alla Fonoteca nazionale di Lugano e ascoltabili in sede.

<sup>4</sup> Vedasi ad esempio la scheda del Dizionario storico della Svizzera, http://www. hls-dhs-dss.ch/textes/i/I25456.php

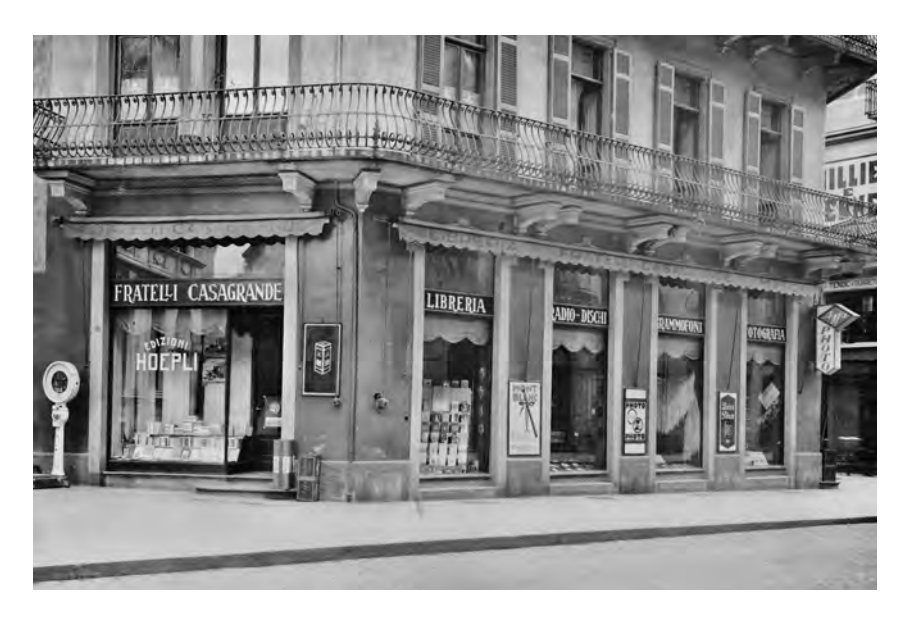

Da via Porta Ticinese l'attività si sposta, dal 1930, al numero 1 di Viale Stazione.

franchi. L'apparecchio più bello, raccontava mio papà, l'ha venduto a un suo amico, Enrico Trombetta, proprietario del ristorante della stazione di Castione. Era come un grande mobile, lussuoso, con combinati radio e giradischi.

Nel 1939, Pierino<sup>5</sup> si sposa con Augusta Pizzagalli, esce dalla società e acquista la libreria-cartoleria di Luigi Barbuti in Via Camminata. Dopo di che, gli altri due fratelli assumono lo stesso Barbuti, il quale porta con sé una macchina Multigraph che permette di stampare in piccolo formato (biglietti da visita, carta da lettere, cedole di versamento, ecc.). Quella fu la prima possibilità di stampa all'interno della Fratelli Casagrande. Su quell'aggeggio, quando frequentavo ancora il ginnasio, nel doposcuola, iniziai a mettere le mani con un certo interesse e con molta curiosità.

Nel 1943, anche Marino crea, in Piazza Nosetto, una sua libreria-cartoleria, dando particolare peso alla fotografia, la sua passione, e si separa così dalla Fratelli Casagrande che diventerà, nel 1942, la ditta individuale Gianni Casagrande6 .

Siamo in tempo di guerra e la vita è scombussolata: gli uomini sono chiamati in servizio militare, le scuole e gli asili diventano caserme per i soldati, c'è il razionamento delle derrate alimentari, c'è l'oscuramento, gli allarmi si susseguono per i sorvoli americani che

<sup>5</sup> Dal registro di commercio:1939 - la ditta Pierino Casagrande-Pizzagalli, Bellinzona: libreria, cartoleria, legatoria, articoli fotografici, macchine per scrivere, carrozzelle e rappresentanze generali: Via Camminata, casa Balestra (FU 1939, p. 900). 1946 - 4 maggio: la ditta Pierino Casagrande-Pizzagalli, libreria, cartoleria, legatoria, articoli fotografici, macchine per scrivere, è cancellata su istanza del

titolare, per cessazione commercio (FU 1946, p. 850-851).

<sup>6</sup> La Gianni Casagrande, ditta individuale successore a Fratelli Casagrande, è fondata il 5.2.1942 e il 18 giugno 1955 si trasforma in società anonima. A seguito di un'intricata vicenda giudiziaria la società sarà poi costretta a chiudere il 6.12.2010.

Annuncio pubblicitario («Il Dovere», 9.4.1929).

Annuncio pubblicitario (da: «Il Dovere», 18.5.1929).

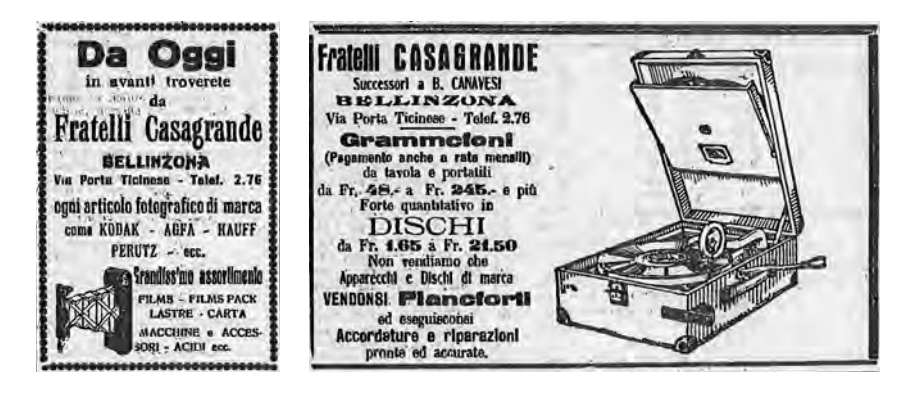

puntano a bombardare Torino e da Bellinzona si vedono i bagliori delle bombe e degli incendi. Si ascoltano le notizie di Radio Monteceneri e i bollettini di guerra di Radio Londra preceduti da quella sigla musicale "tatatatam" cadenzata quattro volte che faceva venire la pelle d'oca.

Io ho iniziato a lavorare nel 1945, alla fine della guerra. Non sono entrato direttamente in ditta. Non mi piaceva molto studiare per cui, nel 1945, dopo gli anni di ginnasio e uno di Commercio, ho lasciato gli studi e sono andato a Zurigo per imparare il tedesco. Ho lavorato per un anno alla Waser & Co., un grossista della cartoleria. Sono poi rientrato a Bellinzona nel 1946 anche perché i miei genitori si erano ammalati entrambi ed erano stati operati e in ditta c'era bisogno di aiuto.

A dire la verità quello non era proprio il lavoro che sognavo, però mi sono un po' industriato per trovare una collocazione che potesse rispondere ai miei desideri.

# *Il dopoguerra e il primo laboratorio eliografico*

A pochi anni dalla fine della guerra, l'economia locale inizia a svilupparsi. Con la maggior facilità di accesso al credito bancario, al muratore bastava acquistare carriola, pala e piccone e poteva fondare la sua piccola impresa. Ne nacquero centinaia in poco tempo. Era un mondo economico sostanzialmente diverso da quello odierno.

Durante questo periodo ebbi l'occasione di creare, a Bellinzona, il primo laboratorio per copie eliografiche, imboccando così una nuova strada non più prevalentemente commerciale, ma che dava spazio anche alla produzione artigianale.

Nel 1946 i materiali migliori per le copie eliografiche provenivano dall'America. A quei tempi avevamo rapporti con un'azienda di Zofingen, che ci aveva suggerito di lanciarci nel campo dell'eliografia, aprendo un laboratorio con rivendita delle relative macchine e della carta fotosensibile. Venne addirittura anche l'idea di trovare una apertura commerciale sul mercato italiano che era ancora privo di questi

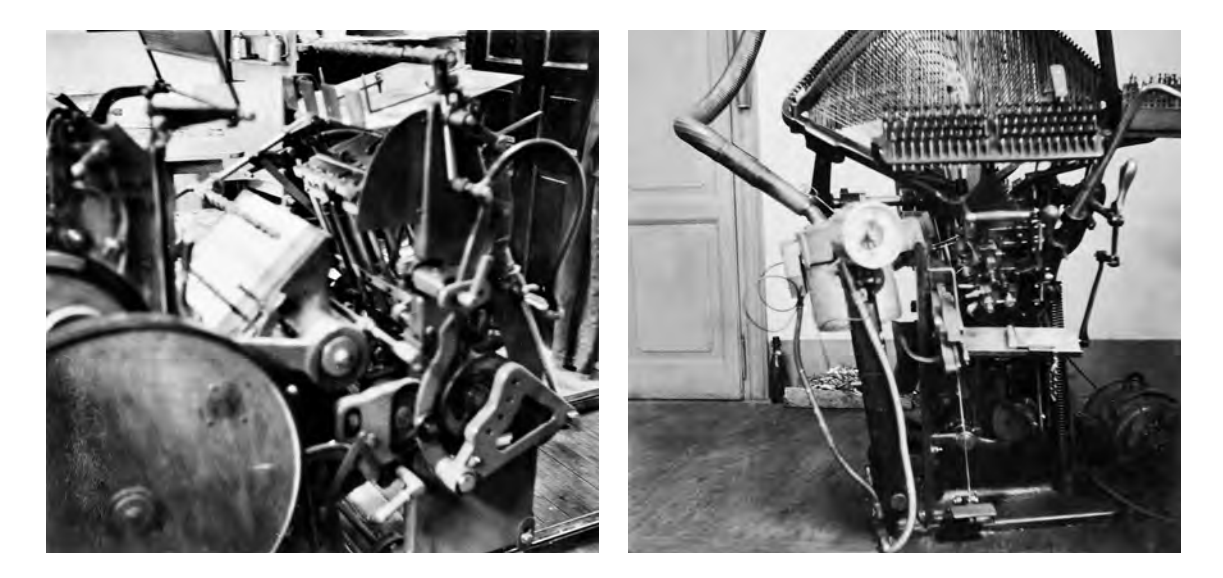

prodotti. L'occasione ci fu data anche dalla sostanziale modifica della situazione politica italiana che nel 1946 aveva sostituito la monarchia con lo Stato democratico. E che due anni dopo, nell'aprile del 1948, vedeva la vittoria della Democrazia Cristiana sul Partito Comunista alle prime elezioni popolari del dopoguerra.

Nello stesso mese si tenne la Fiera campionaria di Milano dove abbiamo avuto l'occasione di esporre una macchina eliografica e i materiali fotosensibili americani; da qui i primi contatti e poi le visite a importanti aziende italiane come la Fiat a Torino e l'Ansaldo a Genova per proporre queste novità tecniche.

I viaggi a Milano erano divenuti regolari anche per i rifornimenti della libreria: con mamma e papà si partiva presto il mattino, si faceva il giro dei distributori di libri che si raccoglievano all'Ortomercato dove il giorno dopo il camion di un importatore di frutta e verdura passava a prenderli e ce li portava a Bellinzona.

In Ticino l'interesse per l'eliografia suggerisce di aprire, nel 1956, una succursale a Lugano, in Via Pretorio, nella quale si vendevano sostanzialmente solo copie eliografiche, con servizio a domicilio. Gli architetti e gli ingegneri non si muovevano dall'ufficio: noi andavamo a ritirare gli originali e recapitavamo loro le copie prodotte. Queste premesse ci indussero anche a curare maggiormente il mercato luganese e non tardammo ad aggiungere all'offerta iniziale dell'eliografia anche nuove proposte nel settore dell'arredamento e delle macchine per ufficio, tanto più che, in quegli anni, era giunto in ditta anche mio fratello.

Lo sviluppo della ditta di mio papà nel dopoguerra è dovuto soprattutto all'impegno di mia mamma, cuore e motore del negozio, attiva in cartoleria a Bellinzona, dove hanno lavorato anche mia sorella Xenia e mio fratello che, in quegli anni, ha sviluppato specialmente il settore della libreria e dell'arredamento per ufficio.

La macchina da stampa tipografica Presto installata già in Viale Stazione e donata nel 2014 all'Ufficio dei musei di Bellinzona.

La Typograph usata per le prime composizioni meccaniche.

Una panoramica del retrobottega al primo piano di Viale Stazione 1 dove è nata la tipografia Casagrande.

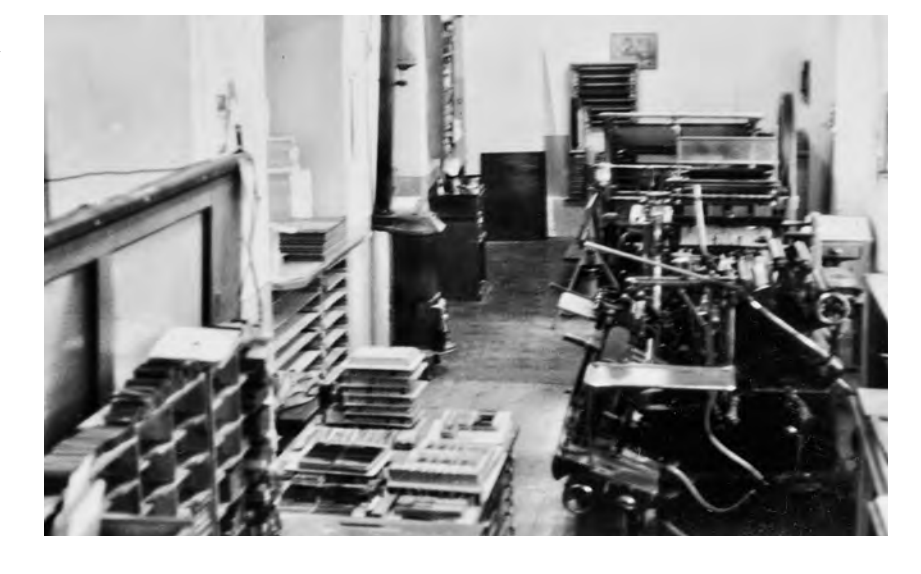

#### *La nascita della tipografia in Viale Stazione*

Ho messo in piedi la tipografia nel 1949, a fianco del laboratorio per l'eliografia: ho acquistato la prima macchina (una Presto con mettifoglio automatico) con grande difficoltà perché il fabbricante, la ditta Gietz di Oerlikon, in teoria e per accordi sottoscritti non poteva venderla. I sindacati avevano infatti imposto ai fabbricanti e ai rivenditori di macchine tipografiche di non vendere nulla a aziende che non facessero parte della Società svizzera dei padroni tipografi. Sono comunque riuscito ad ottenere la macchina facendola spedire al punto franco di Lucerna, con destinazione Portogallo. Ovviamente la macchina non è mai arrivata in Portogallo, bensì a Bellinzona. Inizialmente abbiamo posizionato la Presto negli spazi sotterranei del negozio di Viale Stazione.

Un amico che tirava di scherma con me, tipografo di professione, mi ha dato qualche indicazione sulle prime nozioni di stampa: gli inchiostri, la carta, la pressione, l'altezza del carattere, eccetera. Mi son preso del tempo, avevo libri tecnici per studiare e ho sperimentato da solo, per capire come si faceva a stampare, anche a colori.

In cartoleria da tempo si vendevano piccoli stampati: carta da lettere, buste, biglietti da visita, partecipazioni, ecc. forniti da tipografie locali. Mio papà aveva anche creato il cosiddetto «orario Gianni», un pieghevole di otto pagine, formato cartolina, con l'orario di tutti i treni del Canton Ticino, che vendeva in negozio e che faceva continuamente ristampare dalla tipografia Grassi.

La macchina Presto che avevo acquistato, permetteva di stampare solo in piccolo formato. C'era quindi da trovare una soluzione per gli altri stampati. A Roveredo c'era una tipografia che stampava, allora, il «San Bernardino» e si sbarazzava di alcune macchine. Ne ho acquistate due al peso del ferro: una Typograph antichissima che loro

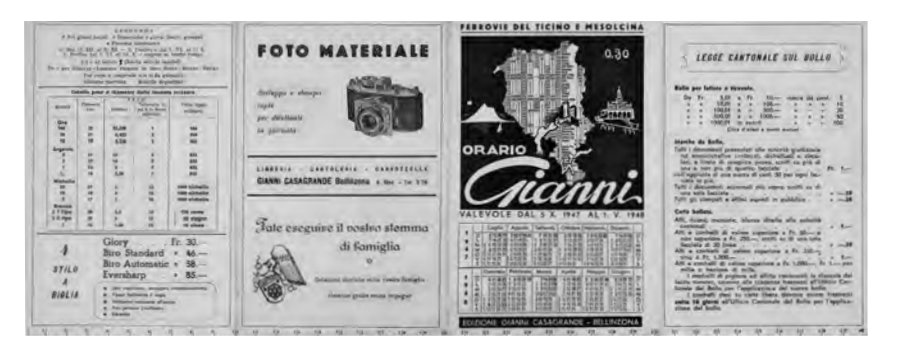

L'«orario Gianni» compilato da Gianni Casagrande e venduto in cartoleria negli anni Quaranta.

utilizzavano per comporre il giornale, ma che aveva ormai una qualità scarsissima.

Il mio primo libro è stato composto con questa macchina e fu un po' un disastro. Era il catalogo dei *Bovini di razza bruna del 1950*, cioè il catalogo delle mucche e dei tori del Canton Ticino, stampato e distribuito sotto l'etichetta editoriale della Gianni Casagrande.

L'altra macchina, acquistata sempre a Roveredo, permetteva di stampare formati più grandi, come i sedicesimi di un libro. Una volta stampato però si doveva lavorare il foglio, quindi avere una piegatrice, una cucitrice, eccetera. Siccome in azienda sin dalle origini si faceva un po' di legatoria, queste operazioni erano fattibili; abbiamo però dovuto riorganizzarci spostando i macchinari dallo scantinato al primo piano di Viale Stazione 1.

Abbiamo poi avuto la possibilità di continuare a stampare per alcuni anni l'annuario dei bovini e siccome avevamo capito che la qualità del primo volume non era sufficiente per poter restare nel mercato dei libri, a San Gallo, abbiamo acquistato una vecchia Linotype.

All'inizio mi occupavo da solo dell'intera attività tipografica. Poi un giorno, quando ci siamo trasferiti al piano superiore, abbiamo assunto un tipografo di professione. Non c'era la necessità di avere troppo personale anche perché la produzione non era costante: un giorno ci venivano ordinate 500 buste, quello dopo magari 2.000 chèques. Non era dunque una vera e propria tipografia, ma un retrobottega della cartoleria. Questi piccoli lavori, grazie alla curiosità che avevo per i macchinari, mi hanno permesso di acquisire una prima esperienza nel campo.

#### *Primi sviluppi in Via Nocca*

Nel 1956, la produzione tipografica era arrivata a un punto tale che fu indispensabile acquistare nuove macchine, assumere un macchinista e anche un compositore. Inoltre, in quell'anno, l'impresa che a suo tempo aveva acquistato il laboratorio di falegnameria di mio nonno in Via Nocca ha dovuto traslocare, quindi ne abbiamo approfittato per trasferire lì, in spazi più ampi, la tipografia da Viale Stazione.

I primi due libri stampati nella prima officina di Viale Stazione.

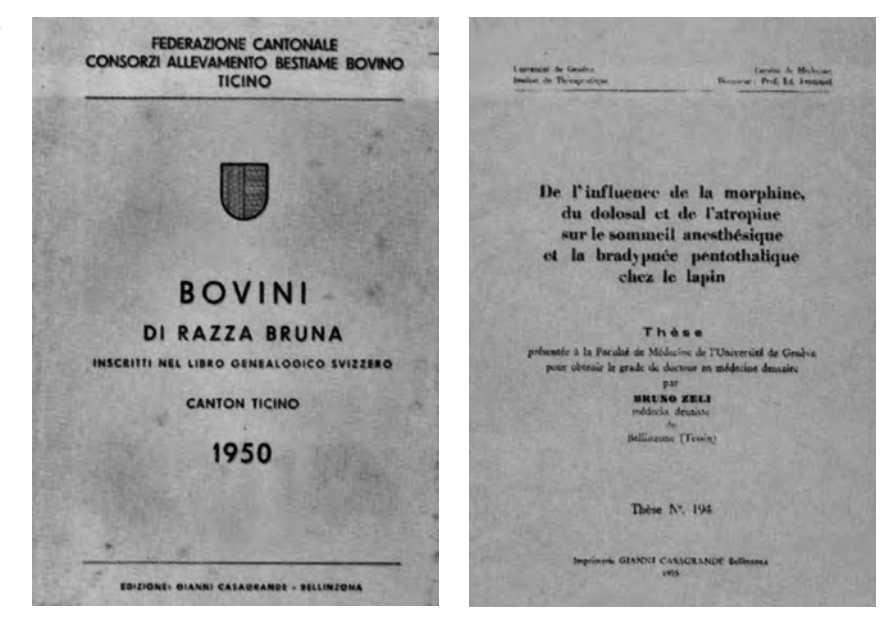

Abbiamo proseguito facendo nuovi investimenti. Prima di tutto abbiamo comprato una macchina di stampa tipografica a cilindro, una Heidelberg 50 x 70 cm, che permetteva di svolgere qualsiasi tipo di lavoro: la qualità degli stampati poteva decisamente migliorare.

La composizione inizialmente era fatta con caratteri manuali che acquistavo a Milano, con molta difficoltà. Il problema era che i caratteri, dopo un po' che si stampava, si consumavano e non potevano più essere utilizzati. L'abbiamo risolto acquistando una Monotype, uno degli strumenti più moderni e importanti che si potessero trovare allora sul mercato. All'epoca ce n'era solo una nel Canton Ticino ed era di proprietà della tipografia Grassi. Si diceva pure che nessuno in Ticino si sarebbe potuto permettere di acquistarne un'altra.

Avevo visto la macchina nel 1957 all'esposizione Graphic a Losanna. Lì discussi con il produttore e mi feci fare un'offerta: costava più di 80.000 franchi. A prima vista l'investimento sembrava fuori dalla nostra portata. Eravamo una piccola azienda, senza esperienza, senza il supporto di una produzione consolidata, in un contesto dove non c'era personale qualificato. Feci i miei calcoli e l'acquistammo ugualmente, portandola in Via Nocca. Mi affidarono un istruttore per una quindicina di giorni di formazione, poi da lì ho iniziato a comporre testi e a fondere piombo. Mi abituai subito alla straordinaria razionalità del lavoro, con la suddivisione dei compiti tra battitura del testo e fusione del piombo. La Monotype procedeva infatti con una prima fase che è la preparazione di un nastro di carta perforato a 19 canali, preparato su una tastiera che indica poi alla fonditrice del piombo tutte le lettere, i segni, gli accenti, nella loro esatta sequenza, compreso il valore degli spazi tra le parole. Fui quasi subito costretto ad assumere tastieristi, fonditori e correttori perché il mio lavoro si orientò presto e quasi totalmente nell'ambito amministrativo,

Nelle pagine seguenti: l'officina di via Nocca con i reparti di composizione, stampa e legatoria.

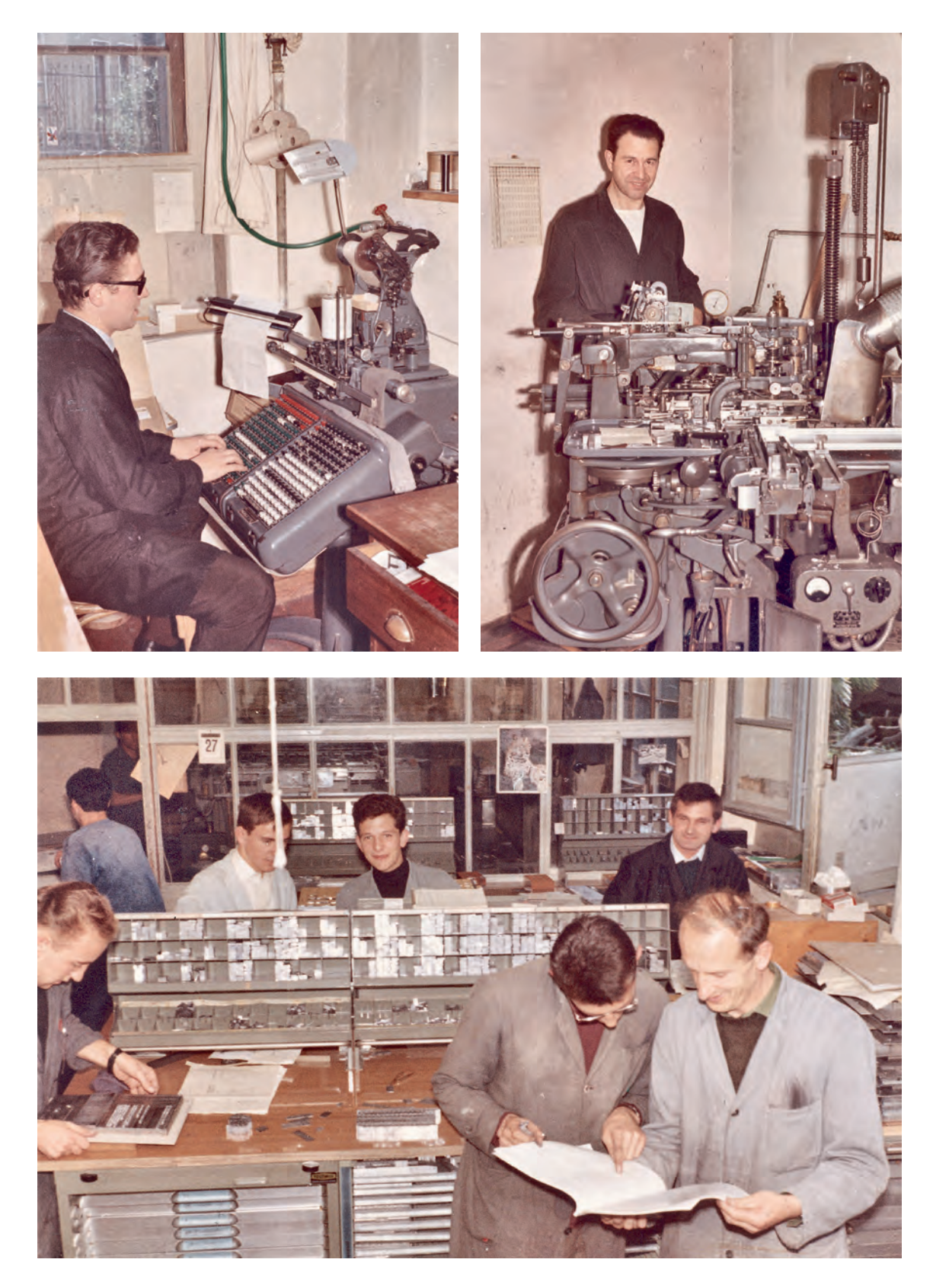

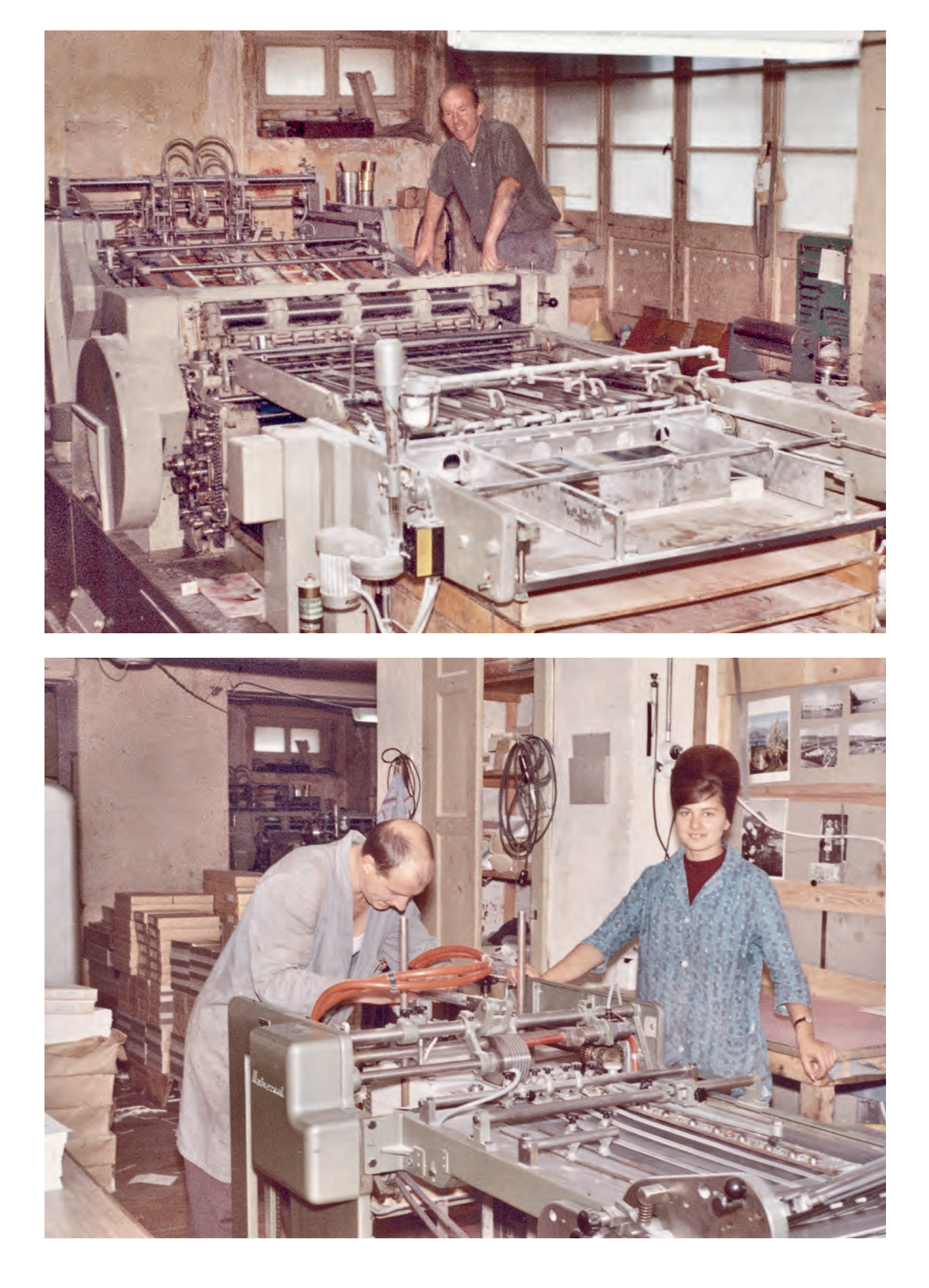

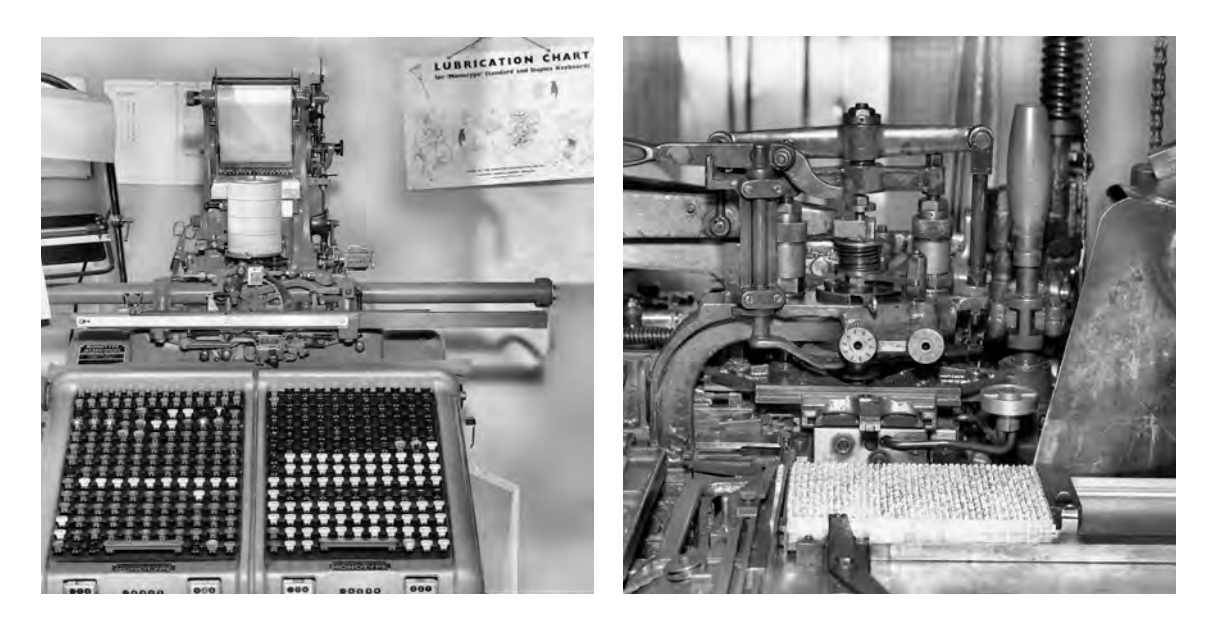

dovendo tenere i rapporti con una nuova clientela importante e dedicandomi anche alle prime nostre edizioni. L'incontro con Virgilio Gilardoni e la nascita dell'«Archivio Storico Ticinese», in Via Nocca nel 1960, ne sono la testimonianza più importante. Gil partecipava attivamente al lavoro tipografico portando il suo gusto, il suo entusiasmo e le sue conoscenze. Era di casa. Assieme affrontammo anche lavori importanti e molto complessi come il volume *Il Romanico*<sup>7</sup> , la cui composizione di 750 pagine la cominciammo proprio in Via Nocca<sup>8</sup>.

Iniziava insomma un'altra epoca, direi un'altra vita in un mondo nuovo.

## *Con la Monotype su nuovi mercati*

A differenza della primitiva Linotype che fondeva la riga intera di testo in un solo pezzo, la Monotype produceva una composizione delle lettere, fuse una ad una già allineate riga per riga; con alcuni grandi vantaggi: la fusione di piccole quantità di piombo permetteva di lavorare con leghe di piombo più dure e resistenti; per le correzioni si sostituivano le singole lettere e non l'intera riga. Di conseguenza si poteva ottenere in stampa una lettera molto più nitida, di migliore qualità e il materiale di stampa era molto più duraturo, ciò che permetteva tirature più elevate.

Abbiamo così ottenuto da subito un grande vantaggio perché con una tale qualità di composizione e stampa ci si è aperto il mondo

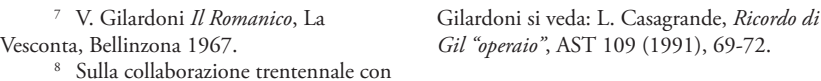

La tastiera della Monotype e il nastro di carta perforato che serviva poi alla "fondita Monotype" per la fusione in piombo delle lettere.

La "fondita" Monotype che produceva le pagine in piombo.

dei clienti importanti. Quasi da subito abbiamo ricevuto la possibilità di stampare per la Confederazione una parte della *Raccolta sistematica delle Leggi federali*, di cui fino ad allora si occupava soltanto la ditta Grassi; e il Cantone ci affidò l'edizione dei volumi per l'Opera delle fonti del *Ticino ducale*.

Ci siamo così lanciati nella nostra produzione più importante: i libri. Con la Monotype abbiamo iniziato a puntare sul valore estetico del libro, seguendo il criterio della migliore leggibilità. Abbiamo pubblicato in quegli anni la *Danza nel Seicento*, che è stato il primo libro stampato nel Canton Ticino ad essere scelto fra "I più bei libri svizzeri". Ogni anno ne venivano premiati una trentina, e di quei trenta, quasi tutti erano composti con la Monotype.

Con gli strumenti di quest'azienda abbiamo vissuto esperienze impensabili prima. Avevamo mantenuto la scelta a poche famiglie di caratteri: cinque o sei, ma forniti di tutte le lettere, completi di accenti e segni speciali, in modo tale da poter affrontare qualsiasi problema di composizione, con valida cura estetica. Una completezza che permetteva di trovare sempre le soluzioni anche ai problemi più complessi, mantenendo grande pulizia nella pagina, facendo risparmiare spazio pur garantendo una buona leggibilità.

Negli anni '60 ebbi modo per esempio di partecipare al progetto grafico e alla complessa offerta di composizione dell'*Index Translationum* per l'Unesco che aveva ricevuto l'incarico di elencare tutte le traduzioni che avvenivano nel mondo. Si possono immaginare le dimensioni e le caratteristiche tecniche necessarie per la preparazione di tali volumi. Per il progetto grafico, abbiamo adoperato quattro stili: tondo, corsivo, neretto e maiuscoletto. Non esistevano a quel tempo macchine che supportassero quattro stili diversi, considerando che, inclusi accenti e segni speciali, ci volevano circa 80 caratteri per fare una font, dunque contemporaneamente 320 caratteri in totale. Questo lavoro poteva essere svolto, per complessi motivi tecnici, solo con la fonditrice Monotype e con le matrici dei caratteri originali del Times New Roman che erano intercambiabili e che avrebbero permesso di usare i diversi stili (tondo, corsivo, maiuscoletto e neretto) perché occupavano lo stesso spazio. Il mandato non l'acquisimmo ma fu quella un'esperienza importante anche per il futuro.

L'acquisto della Monotype ci ha anche fatto cambiare la politica aziendale. Innanzitutto all'interno dell'azienda, poiché è stato assunto del personale svizzero-tedesco con nuove e particolari conoscenze, che ci ha permesso di accedere a un mercato che prima era inimmaginabile per noi: abbiamo pubblicato volumi in tutte le lingue europee, grazie ai rapporti stabiliti con alcune organizzazioni internazionali come l'Unesco e l'Unicef.

La Monotype ci ha dunque messo su un piano qualitativo diverso rispetto alle altre tipografie che lavoravano soprattutto con macchinari destinati principalmente ai giornali, quindi con altre caratteristiche e necessità qualitative. Inoltre, con l'assunzione di specialisti svizzero-tedeschi abbiamo acquisito maggiori professiona-

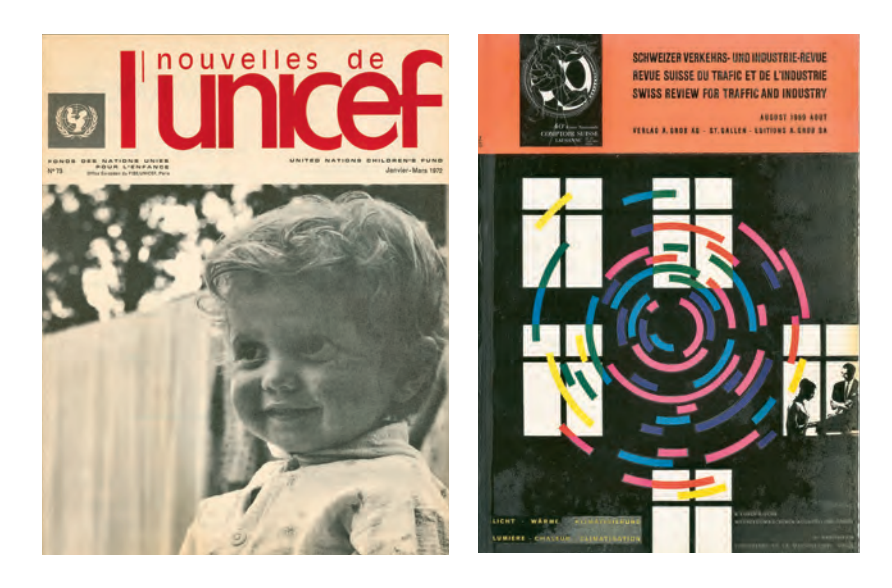

Alcune riviste stampate per conto di altri editori negli anni '60 e '70.

lità e esperienza in alcuni campi, riuscendo pure a penetrare il mercato svizzero-tedesco. Per esempio abbiamo concluso contratti per la pubblicazione di riviste in tedesco, come la «Schweizer Verkehrs- und Industrie-Revue», una rivista bimestrale di grande formato, edita a San Gallo.

Come dicevo prima, siamo anche diventati fornitori della Confederazione ricevendo l'incarico di stampare una parte della Raccolta sistematica delle Leggi federali in italiano<sup>9</sup>. Un lavoro impegnativo che prevedeva anche la responsabilità della correzione fino al buono di stampa. Si ricevevano gli originali già interamente commentati perché il piombo non permetteva di apportare cambiamenti dopo la prima fase di produzione.

La tipografia più importante, come ricordavo prima, era allora quella di Carlo Grassi, che possedeva anche l'Istituto Editoriale Ticinese. Carlo Grassi aveva fatto degli investimenti significativi, con l'intenzione di riuscire a stampare l'elenco telefonico ticinese. Qualche anno prima della sua scomparsa, nel 1962, aveva infatti acquistato una rotativa offset a quattro colori che aveva montato a Lugano. Per sostenere i costi di questa macchina rotativa ci volevano però degli ordinativi importanti, come l'elenco telefonico, appunto. Grassi aveva acquisito anche la tipografia Veladini di Lugano, e possedeva altre cinque o sei tipografie. Ad un certo momento pubblicava quasi tutti i quotidiani ticinesi e impiegava complessivamente più di cento persone. Aveva rapporti molto intensi con Berna e Ginevra, sia per l'edizione delle Leggi federali, sia per le commesse della Croce Rossa.

<sup>9</sup> Cfr. V. Pini, *Anche in italiano! 100 anni di lingua italiana nella cultura politica svizzera*, Bellinzona 2017, 91-102.

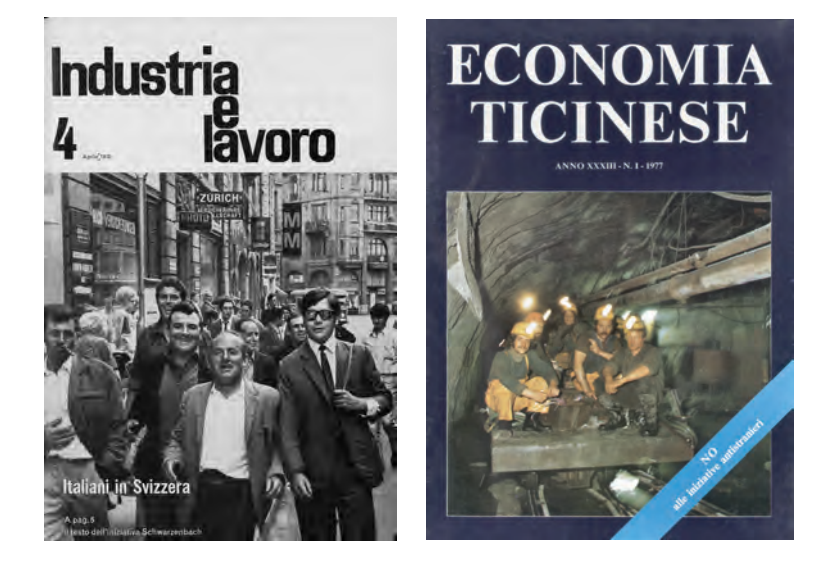

A metà degli anni '70 mi occupai per qualche tempo e con grande impegno a favore delle aziende Grassi e Veladini, memore delle simpatie reciproche con Carlo Grassi, che ai tempi stampava l'"Orario Gianni" per mio padre e della stima per l'opera che per decenni aveva perseguito a favore della scuola. Le due principali tipografie che facevano parte, con altre, del suo piccolo impero erano in difficoltà finanziarie e si parlava addirittura di chiusura, nonostante ci fossero ancora una cinquantina di persone regolarmente impiegate per la pubblicazione del «Foglio ufficiale» alla Grassi di Bellinzona, di «Rivista Tecnica» e di altre importanti commesse alla Veladini di Lugano. Le possibilità di salvare il posto di lavoro a così tanti operai erano poche. Ma il peggio fu evitato, si trovarono gli investitori e si fondarono, nel 1976, tre società anonime di cui Gianni Grassi fu designato presidente del consiglio di amministrazione: la Grassi & Co. Sa, le Arti grafiche già Veladini Sa e l'IET - Istituto Editoriale Ticinese Sa.

La storia imprenditoriale di Carlo Grassi meriterebbe di essere approfondita. Tra il 1930 e il 1932, ad esempio, Carlo Grassi aveva acquistato in Italia la STIGE, la Società Tipografica Italiana Grandi Edizioni, che impiegava circa 300 persone. Poi aprì una casa editrice anche a Milano in Galleria, la Unitas, a dirigere la quale chiamò un giovanotto che lavorava per Arnoldo Mondadori. Insieme a suo cognato Ghielmetti, Grassi andava a Milano una volta alla settimana e un giorno in Galleria aveva conosciuto uno scrittore che, per le tirature che vendeva, era praticamente il Pitigrilli di allora: Guido da Verona. Gli ha fatto un contratto per la pubblicazione de *I promessi sposi* in versione erotica.

Il giovanotto che dirigeva la Unitas si è rifiutato però di darlo alle stampe. Grassi lo ha allora licenziato e lui gli ha fatto causa chiedendo un indennizzo. Quel giovanotto era Valentino Bompiani. Vinse la causa in tribunale e la Unitas fu condannata a pagare circa 20.000 lire. Questa

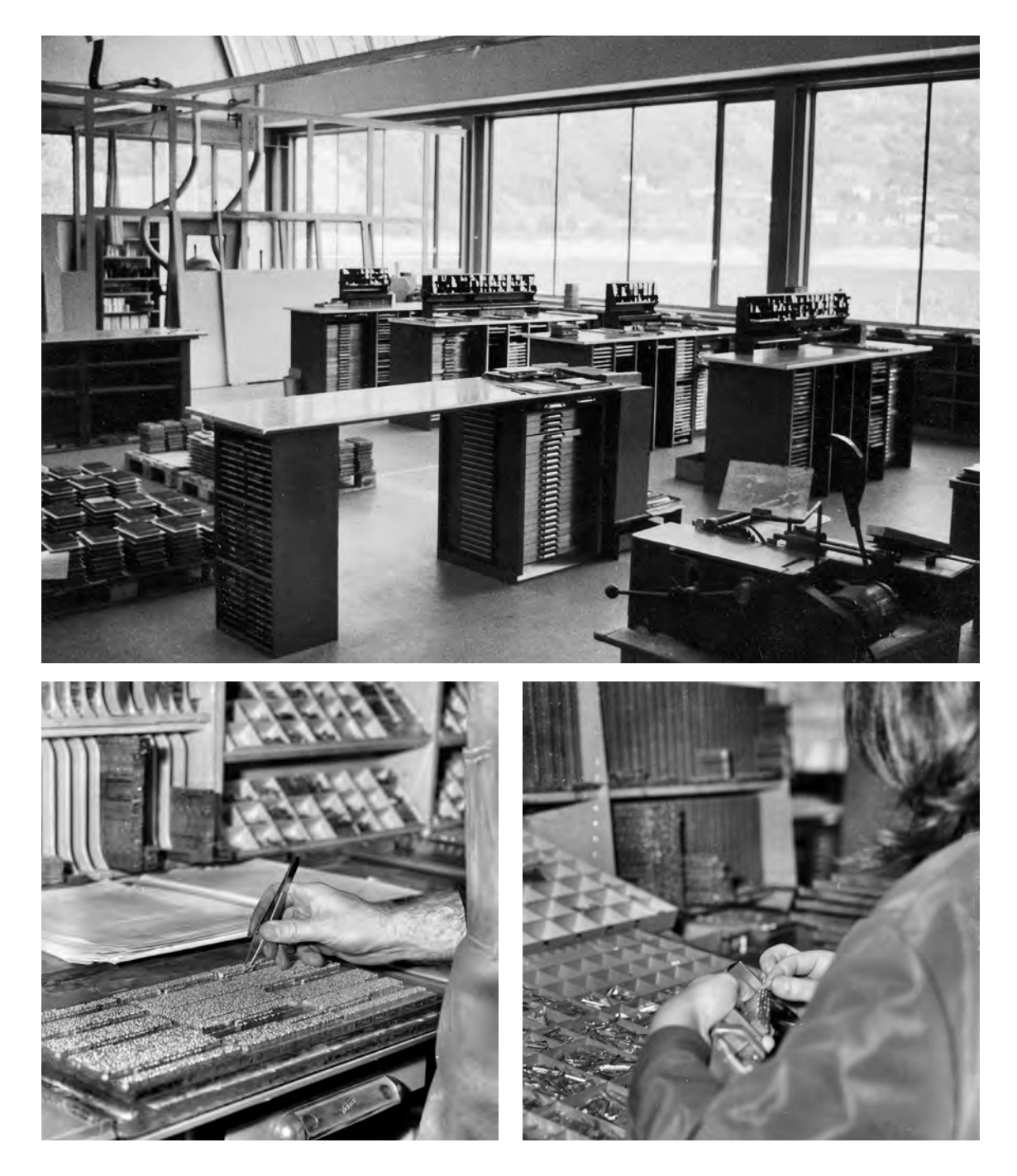

Il reparto di composizione coi vari banchi di lavoro negli anni '70. Ogni cassettiera conteneva le lettere in piombo nei vari corpi e stili per permettere la correzione manuale.

La correzione dei refusi avveniva con la sostituzione manuale delle lettere.

La composizione per piccoli stampati si eseguiva manualmente.

Veduta esterna dello stabilimento tipografico di Via del Bramantino costruito nel 1965 e demolito nel 2014.

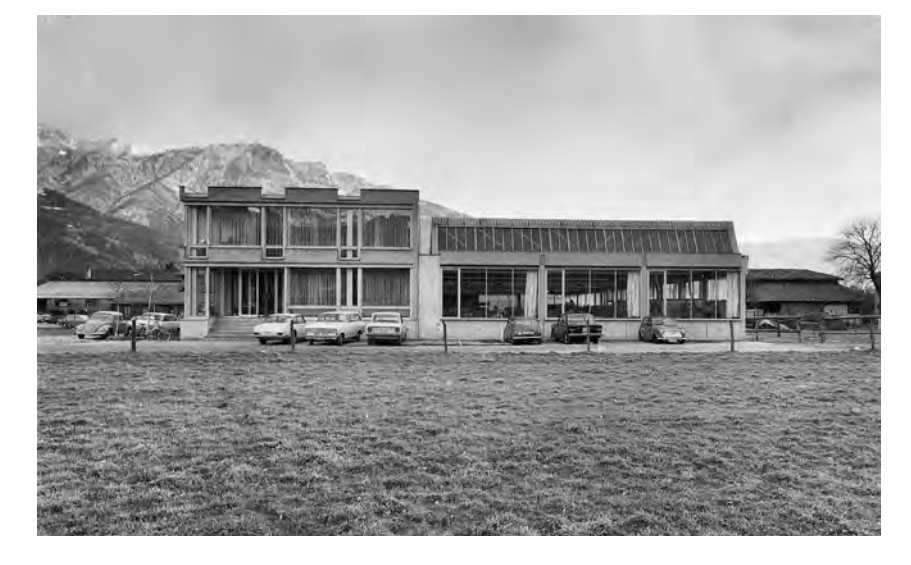

vicenda ha poi fatto fallire l'azienda di Milano, che allora pubblicava anche riviste molto popolari come «Ali d'Italia» e «Mani di fata». In seguito Bompiani ha aperto la casa editrice che abbiamo poi conosciuto.

Questo è per ricordare, al di là dell'aneddoto, quanto è stato importante Carlo Grassi per l'editoria ticinese. Provavo molta stima e riconoscenza per lui, tanto che, nel 1976, in occasione della presentazione nella sala del Municipio di Bellinzona dell'antologia *Situazioni e testimonianze* di Bonalumi e Snider, gli ho organizzato un'esposizione di tutti i suoi libri. Nel 1979 abbiamo poi pubblicato il catalogo storico dell'Istituto Editoriale Ticinese<sup>10</sup>.

#### *L'arrivo dell'offset in Via del Bramantino*

Abbiamo creato la tipografia e le edizioni all'interno della azienda di mio padre. L'Istituto grafico Casagrande è invece stato fondato quale società anonima nel 1962. Nel 1965 abbiamo deciso di trasferire la tipografia da Via Nocca a Via del Bramantino, dove abbiamo installato macchine nuove, di altro tipo, che permettevano di fare altre operazioni.

Sono nate in quel periodo la «Rivista di Bellinzona», la rivista «Donna», «Economia ticinese» e i «Cahiers de l'Unicef», della quale abbiamo pubblicato una settantina di numeri. La sede dell'Unicef era ed è tuttora in Francia, però pubblicava in Svizzera per due motivi: riceveva sussidi dalla Confederazione in qualità di membro e da noi poteva contare su un servizio postale migliore rispetto a quelli esteri dovendo spedire la rivista in tutto il mondo.

<sup>10</sup> L.C., *Istituto Editoriale Ticinese. Catalogo generale delle pubblicazioni*, Bellinzona 1979. Nelle pagine 5-20 alcuni cenni storici sull'Istituto editoriale Ticinese e sulle tipografie Grassi e Veladini.

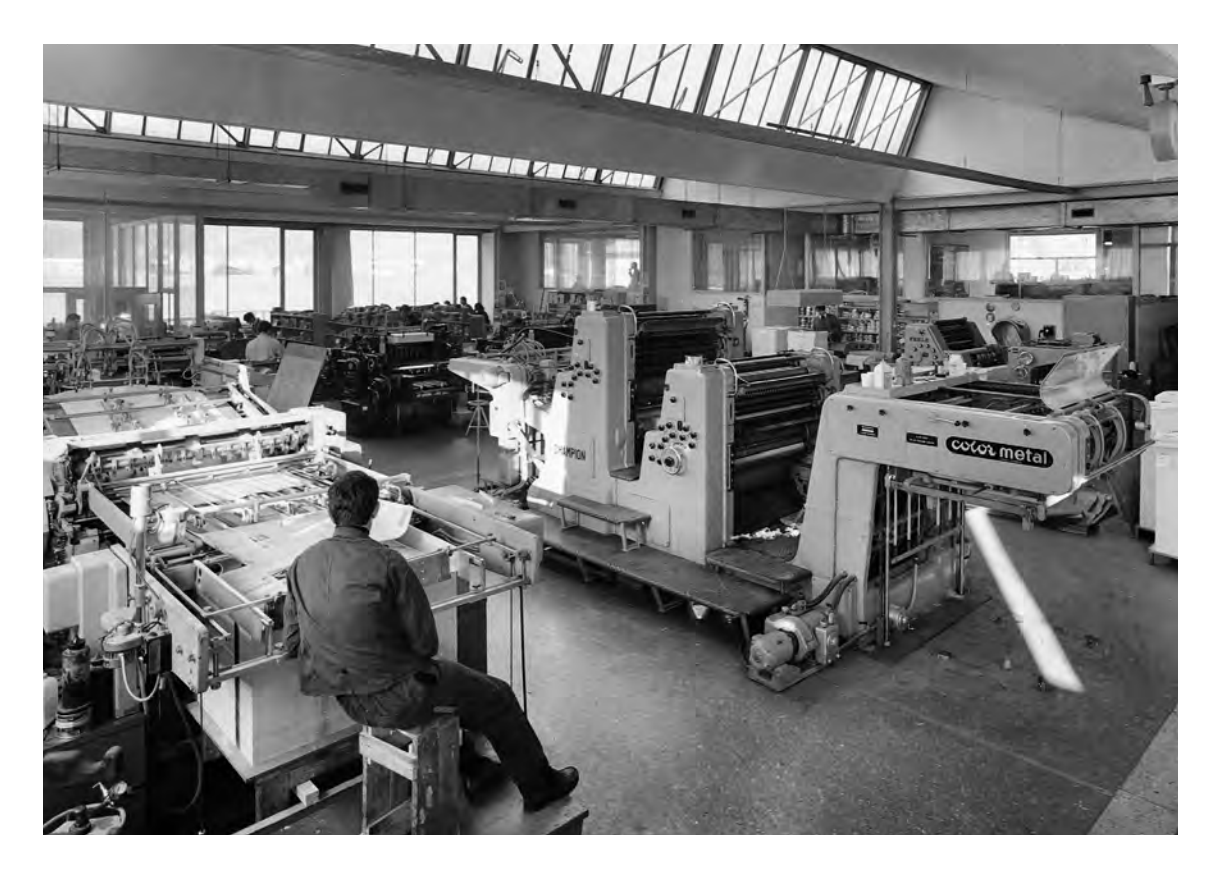

Negli anni '60, con le prime macchine di grande formato, siamo riusciti a avere l'incarico di stampare la rivista «Industria e lavoro» destinata agli operai italiani che erano venuti a lavorare nella Confederazione. Era un mensile di 60.000 esemplari indirizzati, voluto e finanziato dagli industriali svizzeri. Questa impresa ci ha proiettati in un'altra direzione per quanto concerneva la gestione degli indirizzi, che stampavamo a partire da placchette di latta punzonate, una per ogni indirizzo. Quando bisognava indirizzare le copie, si stampavano le etichette e si incollavano a mano. Il problema non era tanto la preparazione degli indirizzi, quanto la loro gestione con tutte le mutazioni che comportavano. Ciò mi ha spinto, alla fine degli anni '70, a cercare una soluzione alternativa al problema della gestione degli indirizzi, da risolvere insieme a quello della gestione contabile.

## *L'informatizzazione dell'azienda*

Alla fine degli anni '70 le diverse aziende (libreria, cartoleria, tipografia e casa editrice) occupavano complessivamente, tra Bellinzona e Lugano, un'ottantina di collaboratori. Avevamo fatto notevoli investimenti negli stabili, erigendo il nuovo stabilimento di Via del Bramantino per i nuovi impianti della tipografia e acquistando gli

Veduta della sala macchine dello stabilimento di Via del Bramantino nel 1970.

stabili di Viale Stazione, ma con la gestione amministrativa eravamo rimasti a livelli organizzativi insufficienti. Tutta la contabilità era realizzata su una macchina abbastanza efficiente ma faticavamo a gestire le migliaia di schede debitori, con ritardi nelle registrazioni e conseguenti problemi di incasso. Per risolvere questi problemi per un certo tempo ci siamo appoggiati su una struttura esterna, poi abbiamo assunto nuovo personale: ma occorreva ben altro.

Mi è allora passata per la testa la parola *computer*, anche se non avevo idea di che cosa fosse e non ne avevo mai visto uno.

A quell'epoca stavano arrivando sul mercato le prime soluzioni elettroniche con macchine che rimpiazzavano i sistemi a schede perforate a 80 canali e che permettevano di dialogare tramite tastiere e terminali video e veloci stampanti a catena per i moduli continui.

Abbiamo visitato due aziende che lavoravano coi computer e ci siamo convinti che quello potesse essere il modo per risolvere anche il problema della gestione delle decine di migliaia di indirizzi oltre a quello ancor più importante della tenuta delle contabilità per le nostre diverse ditte.

Per sei mesi abbiamo cercato di capire se veramente potessimo utilizzare un computer e, in tal caso, quale acquistare, preparando un rapporto di analisi di una ventina di pagine. Così, nel 1980 con papà si è deciso l'acquisto del nostro primo computer, un IBM Sistema 34. Si trattava di un investimento molto importante per quell'epoca: aveva solo 32 KB di memoria viva, 20 Mb di memoria per i dati, due terminali e una stampante. Il linguaggio di programmazione era l'RPG, utilizzato ancora oggi su questo tipo di macchine. C'era la macchina ma il problema era che non c'erano ancora i programmi contabili. Per la Svizzera ce n'erano in commercio in inglese o in tedesco, mentre gli unici in italiano usavano come base di calcolo un'altra valuta, la lira italiana. Bisognava prendere una decisione: lavorare in inglese o in tedesco? Oppure creare noi dei programmi? A quel tempo diverse aziende ticinesi che avevano intrapreso la strada dell'informatizzazione erano un po' tutte sulla stessa barca, con gli stessi problemi da risolvere. Mi misi a studiare informatica sui manuali per capire cosa fossero i files, i database, i campi, le procedure, i principi della programmazione, l'implementazione, i sistemi operativi, mettendo mano al computer IBM 34 e ai suoi comandi. Ma per passare direttamente alla fase operativa abbiamo coinvolto subito anche dei programmatori.

In questo modo, nel 1979, dunque ancora prima che arrivasse il computer, abbiamo memorizzato l'anagrafico, e quando è arrivata la macchina abbiamo potuto iniziare quasi subito. Solo in seguito ci siamo occupati della contabilità dei debitori, dei creditori e poi della contabilità generale. Abbiamo svolto un lavoro per tappe. Un problema riguardava la gestione dei dati: la memoria allora costava moltissimo, per cui bisognava valutare bene quali dati inserire.

Tra Natale e l'Epifania del 1979 abbiamo copiato i dati contabili della Gianni Casagrande Sa, ciò che ci ha permesso di avere la prima

visione reale della situazione dell'azienda, con tutti i dati finalmente aggiornati. A questo punto purtroppo sono nati anche dei conflitti con mio fratello Giampiero, che allora in ditta si occupava di vari reparti, sfociati in una rottura famigliare e aziendale di cui non voglio qui parlare.

#### *L'informatica in libreria e la Scuola dei librai di Venezia*

La decisione di informatizzare l'azienda nasceva da esigenze soprattutto di natura contabile: la gestione dell'anagrafico clienti e fornitori; la gestione di debitori e creditori; la contabilità generale; la gestione degli stipendi. Poi mi son lasciato prendere la mano con altri programmi come, ad esempio, la contabilità analitica in tipografia per il calcolo dei costi di produzione ma, a dire il vero, pensavo che informatizzare la libreria fosse un'operazione impossibile. Poi, però, ho visto il sistema adottato da Paolo Soldini di Lugano, che aveva un computer come il nostro. Soldini aveva elaborato una gestione all'avanguardia della sua Libreria al Sole. Aveva chiesto ad alcuni editori milanesi una copia di ogni titolo delle collane numerate. Durante le vacanze estive ha assunto degli studenti ai quali ha fatto memorizzare i 52.000 titoli presenti nella sua libreria. Con il suo programma, scritto in Basic, poteva gestire tutte le entrate e le vendite dei libri. Teneva una sola copia per titolo e la riordinava man mano che la vendeva, non considerando il fatto - perché non ne aveva forse ancora l'esperienza - che un titolo va in un certo periodo, poi non lo vendi più. Dopo uno o due anni di difficoltà economica, per sua stessa ammissione perché con l'operazione aveva investito un po' troppo, è riuscito a pareggiare i conti, gestendo poi per anni la grande libreria di Lugano.

Quando ho visto quest'operazione sono rimasto stupito. Siccome noi avevamo la stessa macchina, l'IBM 34, Soldini ci ha dato, generosamente, il suo programma in prova. L'abbiamo caricato sul nostro computer e l'abbiamo provato concludendo che sì, si poteva utilizzare, ma non in questo modo, perché era troppo rudimentale e del resto era personalizzato solo per la sua azienda. A quel momento mi son convinto di creare un programma anche per la gestione della nostra libreria e nel 1982 è nato Libris. In qualche modo in libreria avremmo dovuto intervenire perché lo stock cresceva e aveva un impatto economico troppo pesante. Anche da noi i libri presenti erano in quantità maggiore rispetto alle possibilità di vendita. Il nostro gestionale è stato pensato proprio per questo, per ottimizzare gli acquisti e di conseguenza la situazione economica.

Nel 1982 in Italia la situazione delle librerie era unica in Europa, perché la potenza degli editori italiani e la debolezza dal profilo amministrativo delle librerie si combinavano in una situazione che deformava il modo di lavorare. Si era creata un'abitudine secondo la quale la gestione degli acquisti della libreria non era fatta dal

Alcune pubblicazioni dedicate al gestionale Libris.

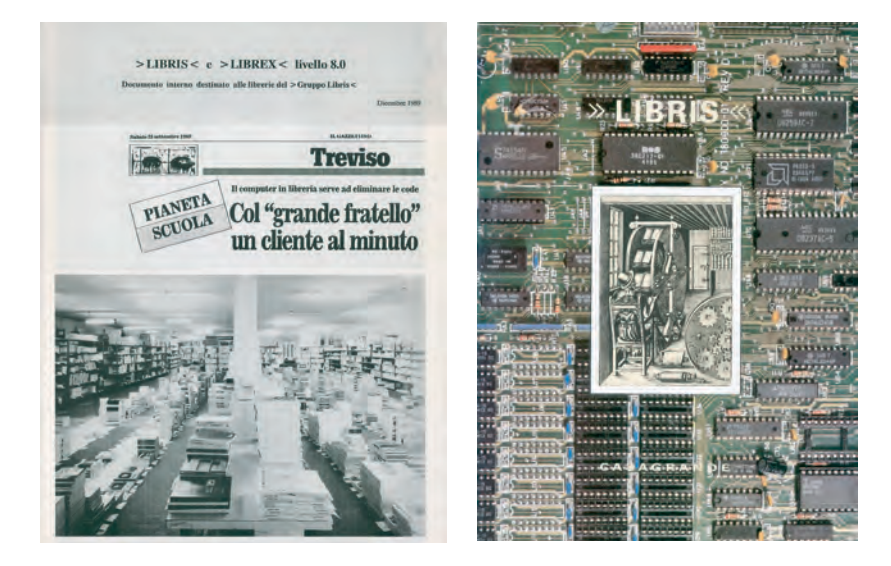

libraio, bensì dal rappresentante dell'editore, che arrivava in libreria, guardava lo scaffale e diceva che cosa mancava, proponendo, se non imponendo che cosa ordinare. Questa metodologia di lavoro faceva l'interesse dell'editore, non del libraio.

In Italia c'era inoltre il fenomeno della possibilità di resa dei libri forniti. Consisteva in un accordo secondo il quale l'editore forniva automaticamente i titoli alla libreria fatturandoli, consentendo poi al libraio di rendere l'invenduto, dopo un lasso di tempo variabile dai tre ai cinque mesi. Questo meccanismo imponeva comunque al libraio di pagare la fattura. Dopo la resa, il libraio riceveva una nota di credito che gli permetteva di recuperare il credito, a condizione però di acquistare altri titoli. In effetti, si tratta di una sorta di baratto poiché l'editore, riprendendosi i libri invenduti, ne fornisce degli altri, con un'altra fattura. Agli inizi degli anni '80 decidemmo di mettere in discussione questa logica e, grazie al nostro gestionale, ci siamo riappropriati della gestione degli acquisti che ci erano proposti dal computer in funzione delle vendite e non più dai rappresentanti.

Queste prime esperienze di gestione informatica delle librerie hanno fatto molto rumore in Italia fra gli addetti al lavoro, tanto che è arrivato alle orecchie del nostro più grosso fornitore, le Messaggerie Libri, che nel 1984 stava organizzando, assieme a Bompiani, Feltrinelli, Hoepli e altri, la prima Scuola dei librai a Venezia. Così anch'io e Soldini siamo stati chiamati a tenere una relazione sulle nostre librerie.

L'intervento che ho tenuto alla Scuola dei librai di Venezia, suscitò grande interesse. Erano presenti i più importanti librai italiani che non potevano credere che una libreria in una cittadina di soli 18.000 abitanti come Bellinzona potesse fare un'operazione del genere, tanto più che a quel tempo in Italia era ancora inimmaginabile informatiz-

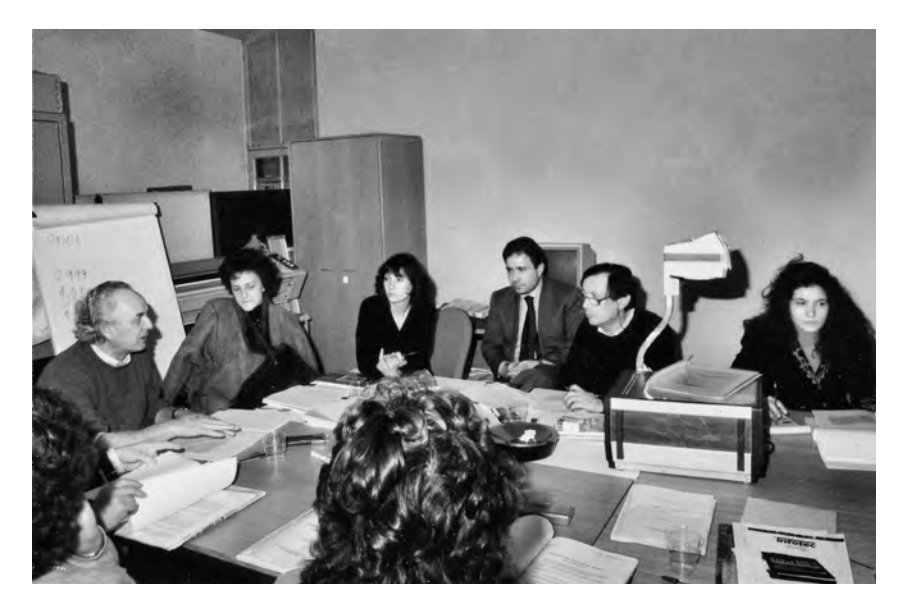

zare una libreria. Più tardi, della relazione, feci una pubblicazione<sup>11</sup> di una trentina di pagine che spiegava i criteri che erano alla base del programma di gestione della libreria.

L'analisi l'avevo fatta io personalmente, i programmatori che lavoravano in azienda hanno fatto il resto. Ho sempre pilotato un po' di testa mia tutte le operazioni dell'azienda. Anche quando arrivavano per esempio le piegatrici in tipografia, le studiavo e ero poi in grado di rendermi utile quando gli operai avevano dei problemi. Quello di aiutare tecnicamente era un principio ma anche un'abitudine, una partecipazione personale. In fondo era il mio modo di vivere. L'informatizzazione della libreria però è stata l'operazione che mi ha coinvolto maggiormente. Anche perché l'idea che altri librai ne avrebbero potuto usufruire era per me molto importante. Mi impegnai moltissimo compilando anche un manuale per gli utilizzatori del programma<sup>12</sup>.

Da questo punto di vista credo di aver avuto una grande fortuna, perché è lì che è nato il primo rapporto con loro, che ha portato in seguito alla creazione del Gruppo Libris che riuniva tante librerie, di dimensioni diverse e sparse un po' in tutta Italia.

Nel 1985 infatti i primi echi provocati dal mio intervento a Venezia diedero i primi risultati concreti e due importanti librerie decisero di adottare Libris per la loro gestione operativa: inizialmente la Galla 1860 di Vicenza e poi la prima delle numerose librerie Rinascita che decisero di entrare nel Gruppo, quella di Modena di Giorgio Bettelli. A dire il vero, l'operazione fu da noi avviata con molta prudenza e dopo molti esami fatti per sincerarsi della fattibilità dell'operazione sul

<sup>11</sup> [L. Casagrande], *La gestione integrata e automatizzata della vostra libreria con LIBRIS*. Bellinzona 1990.

<sup>12</sup> [L. Casagrande], *Manuale Libris. Gestione informatica di librerie*, varie versioni, Bellinzona 1993.

Un corso di perfezionamento tenuto a Bellinzona per i librai del Gruppo Libris.

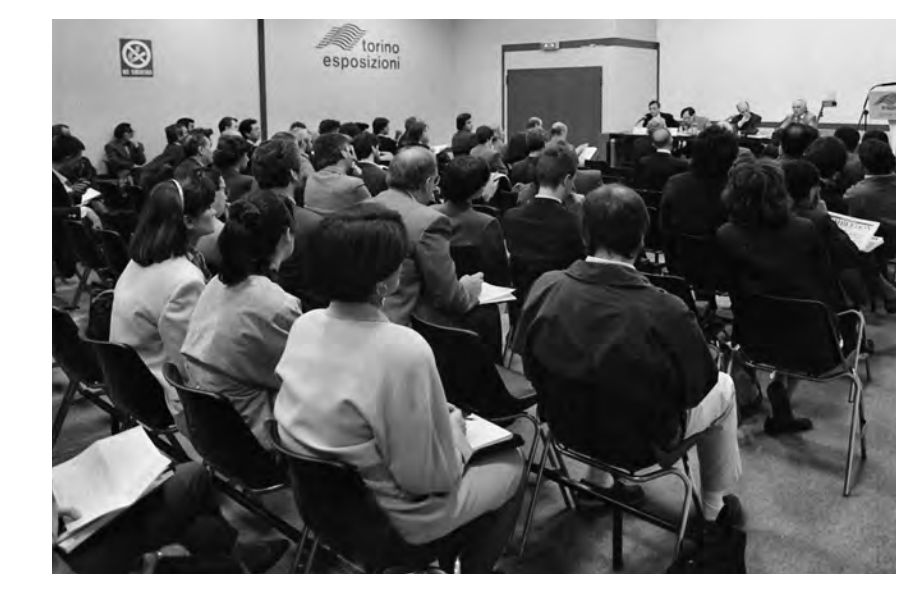

mercato estero, in condizioni non sempre note, con le difficoltà e i costi di comunicazione di quel tempo. Ma l'impegno diede da subito risultati molto positivi. Non solo: i due impianti italiani sollevarono un grande e generale interesse.

Il Gruppo Libris si è costituito in questo modo e il suo lavoro è stato sostenuto da forte e continuo impegno da parte di tutti; le librerie hanno comunicato incessantemente tra di loro anche grazie alle pubblicazioni informative e ai bollettini periodici distribuiti da Bellinzona. Per una miglior informazione organizzavamo incontri regionali per il personale delle librerie e tra i loro proprietari. La presenza in ogni libreria legata al Gruppo Libris di elenchi bibliografici omogenei e standardizzati grazie alla codifica intervenuta negli anni sul numero ISBN, che diventava chiave di collegamento, avrebbe permesso di analizzare, centralizzandoli, tutti i dati di acquisto e di vendita, con i relativi valori: da qui l'idea di produrre, all'interno del Gruppo, la prima vera e reale analisi del mercato italiano.

Si convenne subito che l'analisi collettiva, senza dati individuali, per motivi tecnici comprensibili sarebbe stata organizzata da noi a Bellinzona, ma che in pari tempo ognuno avrebbe potuto analizzare i dati personali a casa propria.

Fino ad allora l'analisi dei dati di mercato era appannaggio dell'ISTAT, l'istituto di statistica italiana, che però non disponeva dei dati di vendita e considerava solo quelli di produzione. Poteva affermare, per esempio, che il prezzo medio del libro in Italia era di 33.000 lire e nessuno poteva obiettare.

Dal 1988, per la prima volta, abbiamo accorpato i dati di 24 librerie italiane corrispondenti a un campione attendibile di un milione di copie vendute, ciò che rappresentava circa il 10% del mercato italiano di allora e li abbiamo resi pubblici, con grande interesse e quasi con scalpore.

Affollata conferenza stampa a Torino durante la presentazione dell'analisi di mercato di Libris nel 1989.

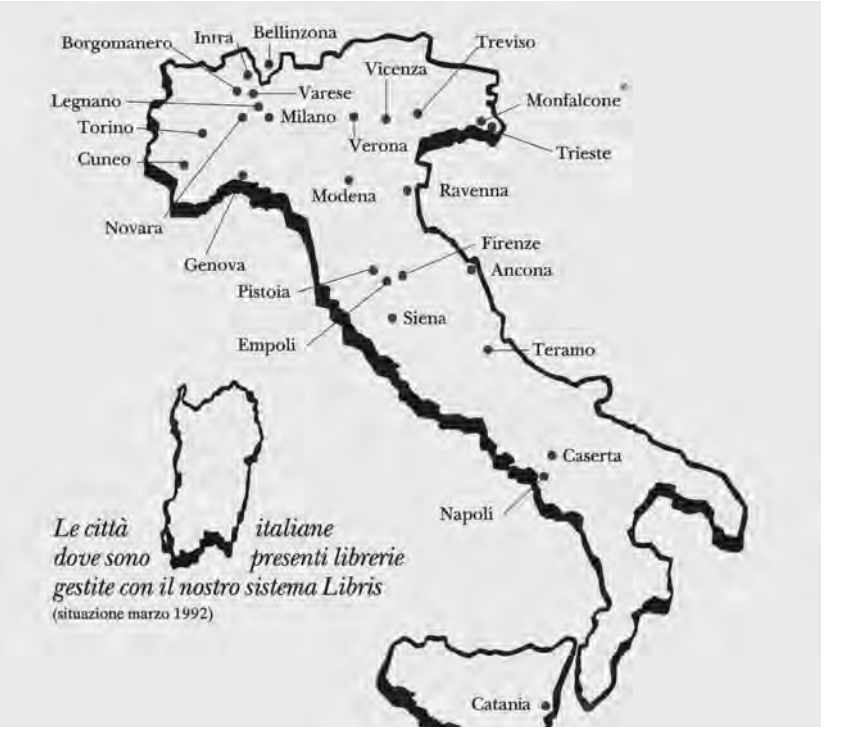

La diffusione in Italia del gestionale Libris.

Le librerie erano di dimensioni diverse e con sedi in regioni diverse. Il risultato più importante si rivelò sconcertante per i librai: in media il 30% dei titoli che entravano in una libreria – dico bene: il 30%! – rimaneva invenduto, non se ne vendeva nemmeno una copia durante tutto l'anno. Oltre ai dati complessivi fornimmo anonimamente anche quelli delle singole librerie. In alcune di esse, i titoli invenduti arrivavano anche al 50%. Si può immaginare l'eco suscitata da questa analisi. All'apertura del Salone del libro di Torino, nel 1989, la Rai 3 era al nostro stand, l'interesse era altissimo. Persino Mike Bongiorno, in uno dei suoi quiz, pose la domanda: «Qual è la percentuale di titoli non venduti in Italia?»

L'analisi permise anche di conoscere il beneficio di un libro e di coniare il neologismo *Nonseller* 13. Vi faccio un esempio: del milione di copie vendute dalle librerie analizzate abbiamo considerato i titoli più venduti. Il primo era *Io speriamo che me la cavo*, 16.500 copie in un anno. Il secondo era un libro di Ken Follett e il terzo *Insciallah*, con 9.000 copie. Con *Io speriamo che me la cavo*, si trattava di 16.500 copie vendute su 18.000 acquistate; le rimanenti 1.500, quindi, sarebbero state vendute in poco tempo. Con *Insciallah*, invece, 9.000 copie vendute ma 15.000 acquistate. Quindi le rimanenze negli scaffali delle librerie di *Insciallah* si "mangiavano" il beneficio delle vendite di *Io speriamo che me la cavo*. Grazie a questi risultati c'è dunque stato un cambiamento di

IBF Congress of Young Booksellers (20-26.5.1990).

<sup>13</sup> Su questo tema si veda: L. Casagrande, *Best-sellers e Non-sellers dal punto di vista del libraio*, relazione tenuta a Nebbiuno al 34th

Le analisi del mercato librario italiano pubblicate da Libris nel 1989.

#### E. Come vende una «libreria di servizio»

1.1.1.1.1 Tabella di «Analisi dei titoli venduti in un anno»

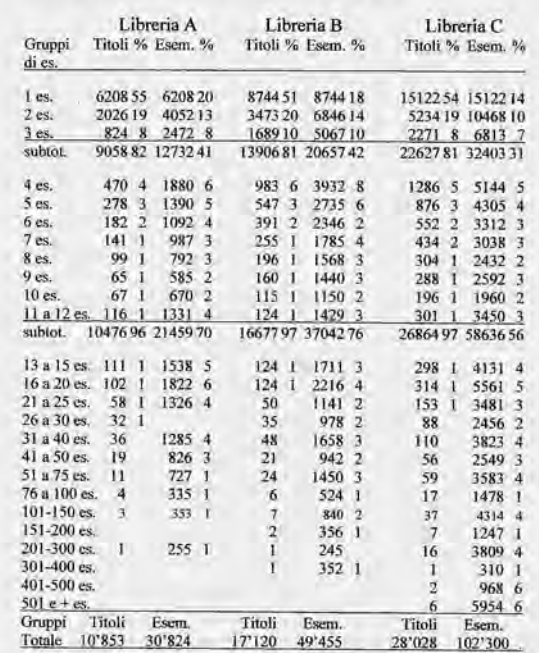

mentalità in Italia. In seguito, abbiamo continuato a svolgere le nostre analisi ma non le abbiamo più rese pubbliche<sup>14</sup>.

Oltre alla Scuola dei librai di Venezia, a cui ho partecipato per quattro, forse cinque anni, divenni anche agente IBM, perché il nostro programma permetteva di vendere le applicazioni create in casa IBM. Organizzavo anche dei corsi di perfezionamento per i librai che utilizzavano il programma. Ricordo che al Festival dell'Unità di Modena, nel 1990, era stata organizzata con Libris la più grande libreria all'aperto d'Europa, sotto una tenda di 3.000 m2. La libreria era gestita da 70-100 giovani volontari che avevano facilmente e in poco tempo appreso l'utilizzo di Libris. Fu un grande successo, furono venduti in tre settimane quasi 50.000 volumi<sup>15</sup>.

<sup>14</sup> Per alcune statistiche relative alla Svizzera italiana si veda L. Casagrande, *Breve indagine sull'editoria nella Svizzera italiana*, 227- 247 in aa.vv., *Lingua e letteratura italiana in Svizzera*, a cura di A. Stäuble, Bellinzona1989. Per gli echi suscitati da Libris alla fine degli anni '80 si veda: A. Cadioli, *Nuove tecnologie - Informatica in libreria*, 1988; M. Spina, *Misteri editoriali*, «Panorama», 1988; A. Passerini, *Computer "trovalibri", vecchio scaffale addio*, «La Tribuna di Treviso», 1988; *Il libro si trova col computer*, «La Stampa», 1988; *Arriva Libri e Libri*, «Il Giornale di Napoli», 1989; S. Sereni*,* 

*Dateci i numeri*, «Epoca», 1989; *Il libro corre sul video*, «La Stampa», 1989; *Un libraio che dà i numeri*, «Il Verbano», 1989; P. Marton, *Il mal di testo*, «Il Gazzettino di Treviso», 1989; P. Marton, *Col Grande fratello, un cliente al minuto*, «Il Gazzettino di Treviso», 1989; R. Barbolini, *I non sellers. Invenduti trenta titoli su cento*, «Tuttolibri», «La Stampa», 1989.

<sup>15</sup> Informazioni sugli sviluppi del gestionale, sulle esperienze dei membri del Gruppo Libris in: «LIBRIS Flash», «Libris news», maggio 1989, dicembre 1989 e febbraio 1991.

Nello stesso periodo è stato sviluppato anche un nuovo modulo chiamato Librex, per la scolastica. In Italia, già allora, le scuole procedevano con le adozioni librarie, che consentivano alle librerie di stimare il numero di copie necessario per ogni titolo e di rifornirsi in anticipo rispetto all'inizio dell'anno scolastico. C'erano librerie che non proponevano i libri scolastici perché il carico di lavoro e la massa degli studenti erano troppo grandi. Librex permetteva di memorizzare, assieme all'indirizzo dello studente, il suo numero di telefono, la classe o sezione di cui faceva parte, e questi dati venivano collegati all'adozione. Allo studente bastava passare alla cassa: riceveva la lista dei libri di cui aveva bisogno, li pagava e poi si recava in magazzino dove se li faceva consegnare. Tutto questo procedimento richiedeva solo un minuto, per cui i librai potevano servire una sessantina di clienti all'ora.

Libris ha poi incontrato anche momenti più difficili all'inizio degli anni '90, quando l'avvento dei personal computer e la forte svalutazione della lira italiana (in pochi anni del 36 %) ha favorito varie altre iniziative.

#### *Dal piombo al digitale in tipografia*

La fotocomposizione è nata con l'informatica e ha permesso di stampare in offset con lastre fotosensibili leggere senza passare dalla composizione in piombo che aveva una forma pesante, delicata e complessa.

Noi abbiamo iniziato a usare la fotocomposizione tardissimo, solo nel 1986 con l'acquisto di una Scantext della Scangraphic. Questo per due motivi: il primo è che la fotocomposizione, fino a quel momento, non era ancora una tecnica molto ben sviluppata. Le prime generazioni di fotocomposizione, negli anni '60, erano ancora legate a tecniche piuttosto complesse, in modo particolare per le correzioni dei testi, per la composizione di tabelle o per l'inserimento delle illustrazioni. Noi per fortuna questa fase l'abbiamo evitata. Il secondo motivo è che con la composizione Monotype avevamo una qualità ancora ineguagliata per la chiarezza e la leggibilità dei caratteri. La trasposizione dal piombo su film avveniva solo all'ultimo momento, a testo definitivo: quindi si passava direttamente alla preparazione delle lastre e alla stampa offset che grazie anche alle nuove macchine nel frattempo acquistate ci garantivano eccellenti risultati.

Nell'86 in azienda l'informatica era ormai già assai sviluppata: avevamo già attivi i programmi per l'amministrazione contabile, scritto programmi di gestione e, nella ditta consorella, la Gianni Casagrande Sa, il reparto che vendeva macchine per l'ufficio iniziava a offrire i primi personal computer con rappresentanze di aziende come Unisys, Amiga e altre; e a sviluppare le relative tecniche di comunicazione dei dati. Affinammo anche le capacità di letture automatiche di testi dattiloscritti appoggiandoci alle esperienze sviluppate da aziende che si occupavano di aiutare gli ipovedenti a leggere.

Il traduttore Allen Mandelbaum accompagnato da Marialuisa de Romans mentre si sta stampando, nel 1989, ancora col piombo, il volume di pregio *Ungaretti and Palinurus. For the Centennial of Ungaretti's Birth* (Casagrande, 1989).

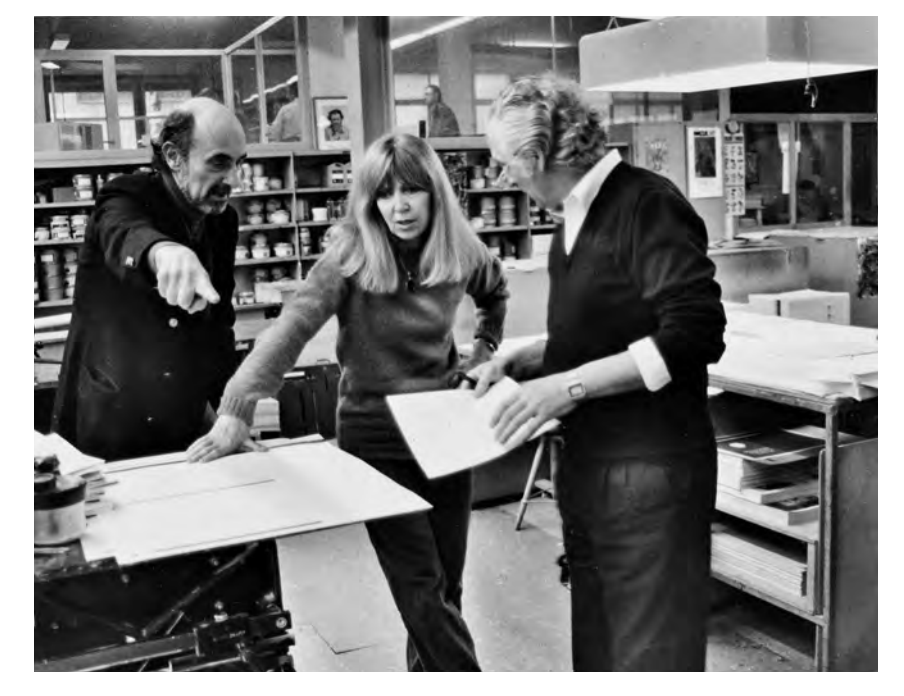

Prima ancora di istallare in ditta la Scantext, l'abbiamo presentata alla Logic '86, la fiera dell'informatica di Lugano. A questa fiera la Gianni Casagrande Sa aveva allestito uno stand per presentare le novità delle marche di macchine per ufficio e i primi personal computer che rappresentavamo.

Per quell'occasione affrontammo un esercizio particolare, «tentato probabilmente per la prima volta nella storia della stampa», come abbiamo scritto non senza un po' di malcelato orgoglio: la pubblicazione di un testo composto con una macchina per scrivere, letto automaticamente e memorizzato da lettori ottici meccanici, composto con caratteri digitalizzati con un altro scanner su caratteri originali disegnati da Giambattista Bodoni. Mi sembrava anche importante segnare quella eccezionale operazione con la composizione di un testo meritevole. Pensai al Franscini, a Russell, a Gramsci, al Savonarola, a Matteotti: o a una poesia, o a un nostro testo generico. Mi decisi per Galileo Galilei e per la sua *Abiura*16; e realizzammo un libro esemplare che accompagnammo poco tempo dopo con altro esperimento con caratteri del Quattrocento rilevati da originali di Aldo Manuzio: ne nacque un piccolo divertissement tipografico dal titolo *Incipit Liber*17.

<sup>16</sup> G. Galilei, *L'abiura*, Bellinzona 1986, edizione limitata fuori commercio.

<sup>17</sup> Si tratta di un libro fuori commercio: *Incipit liber… prime prove di composizione e di stampa eseguite con caratteri digitalizzati da alfabeti originali del Cinquecento e del* 

*Settecento tolti da pagine di Aldo Manuzio e Giambattista Bodoni e qui proposte per una riflessione attorno alle influenze delle nuove tecnologie elettroniche sull'estetica e sui codici del linguaggio tipografico nell'edizione di libri*, Bellinzona 1988.

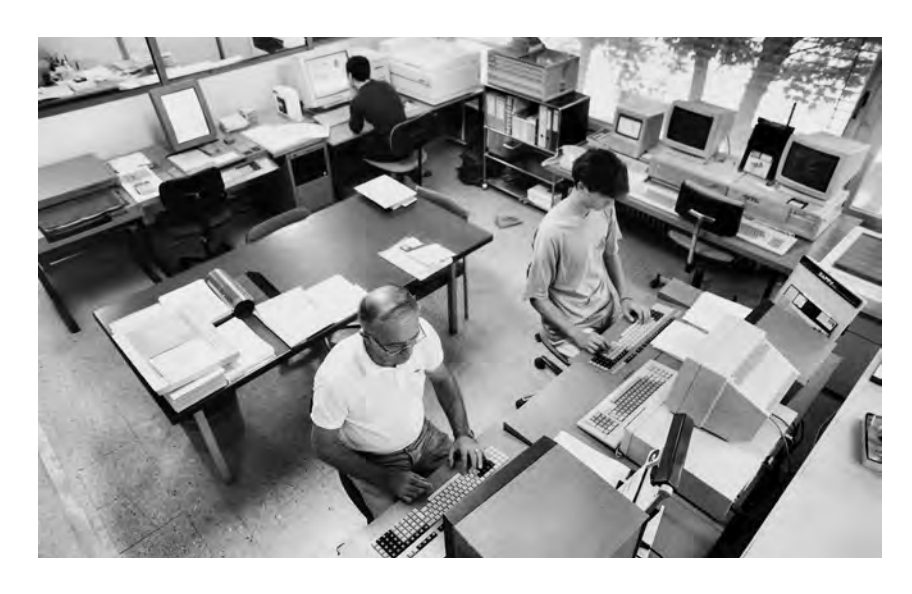

Il reparto di fotocomposizione Scangraphic nel 1994. A fianco delle Scantext sono presenti i primi Personal Computer per la lavorazione del testo. (foto M. D'Anna)

#### *Comporre testi, riprodurre immagini*

Insomma, a un certo punto abbiamo unito un po' tutte queste conoscenze e abbiamo finalmente scelto il sistema di fotocomposizione della Scangraphic, la Scantext, già aperto al mondo dei personal computer e che disponeva in esclusiva dei caratteri disegnati dalla Monotype. Potevamo comporre sul PC e trasmettere il testo alla fotocomposizione dove l'operatore poteva poi lavorarlo e impaginarlo.

Gli operai che da tanti anni componevano e fondevano con la Monotype avevano ottime conoscenze professionali nella composizione ma erano digiuni di tecnologia informatica. Grazie ai corsi di riqualifica che organizzammo internamente, con tanto impegno e dedizione al lavoro da parte loro, si sono riqualificati molto bene. Dapprima nella fotocomposizione e dopo qualche anno, con l'avvento del Desktop publishing son passati direttamente ai Macintosh, ai PC e ai nuovi programmi. L'evoluzione in quei 10-15 anni è stata vorticosa per tutti.

Normalmente gli autori consegnavano dei testi scritti a macchina, talvolta anche scritti a mano e il compositore li ricomponeva e li impaginava: così è stato nell'era del piombo e nelle prime generazioni di fotocomposizione.

Col sistema Scangraphic abbiamo avuto subito due altre possibilità: la digitalizzazione dei dattiloscritti tramite scanner e la trasmissione da personal computer.

La nostra fotocomposizione era, infatti, collegabile coi Personal computer che vendevamo nel reparto macchine per ufficio della ditta. Per certi lavori nei primi anni abbiamo messo a disposizione o venduto questi primi PC agli autori dando loro alcune istruzioni per come comporre il testo in funzione della trasmissione alla fotocomposizione. Quando ricevevamo i dischetti, il testo coi vari comandi veniva tra-

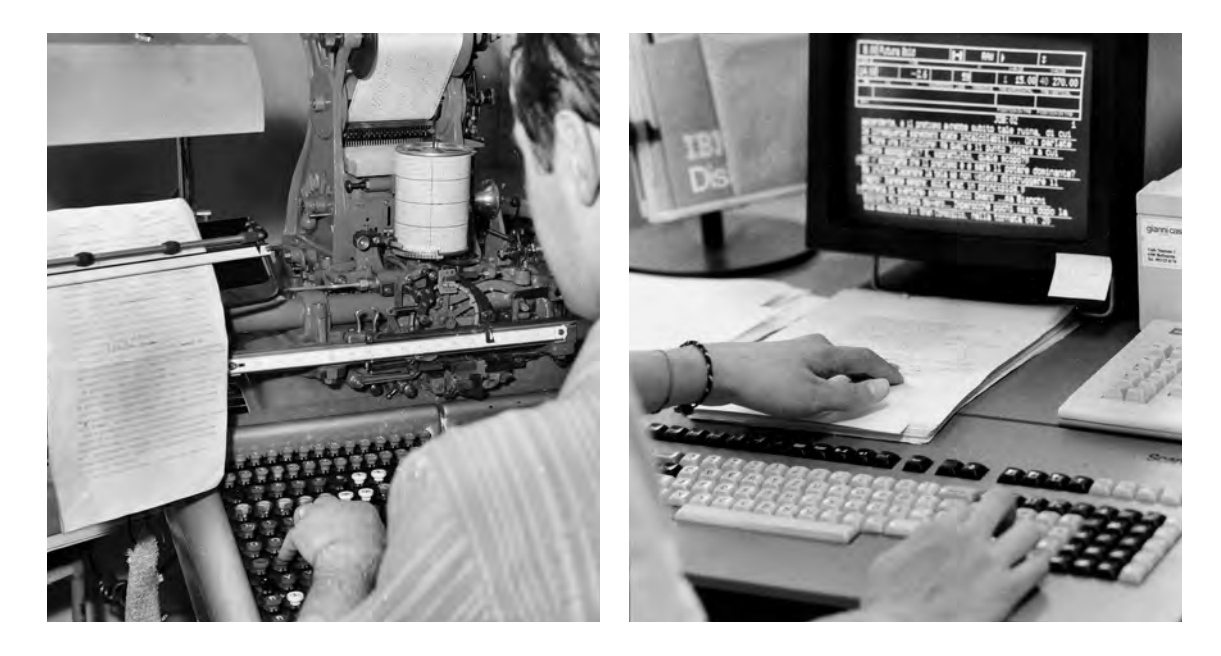

Dal dattiloscritto alla composizione. (foto archivio Casagrande)

La prima Scantext 1000 collegata a un Personal Computer. (foto M. D'Anna)

smesso alla fotocomposizione e l'operatore poteva attribuire, tramite tabelle di conversione, i vari stili<sup>18</sup>.

Durante gli anni '80 abbiamo dunque sviluppato molto bene le sinergie aziendali tra la tipografia, il reparto macchine per ufficio e i programmatori informatici. Un esempio è il lavoro di padre Callisto sulla Bibliografia ticinese che avevamo iniziato negli anni '70 col piombo. Dopo la riconsegna delle bozze martoriate di correzioni abbiamo proposto all'autore di rifare tutto col PC. Glielo abbiamo messo a disposizione e un nostro programmatore ha predisposto un programma per l'inserimento delle schede bibliografiche in una banca dati che servì in seguito per la ricomposizione dei suoi importanti volumi sulla bibliografia ticinese<sup>19</sup>.

Dal 1965 nell'officina di Via del Bramantino avevamo un reparto di riproduzione fotografica analogica con una grossa macchina Klimsch e vari apparecchi fotografici Hasselblad.

Così abbiamo sperimentato diverse cose. Era nato per esempio il «film cliché» per l'illustrazione fotografica. Se si guardano i giornali, si nota che fino a un certo periodo pubblicavano poche fotografie, e di qualità veramente bassa, non paragonabile a quella che la fotografia aveva già raggiunto da tempo. La sua introduzione nei libri è stata un cambiamento rivoluzionario, che ha influito anche sui formati dei libri stessi.

<sup>18</sup> Si veda anche L. Casagrande, *Il libro e le nuove tecnologie informatiche*, comunicazione tenuta al Simposio *La qualità nella produzione del libro*, Verona 1989.

<sup>19</sup> P. Callisto Caldelari, *Bibliografia ticinese dell'Ottocento*, Bellinzona 1995; Id., *Bibliografia luganese del Settecento. Le edizioni Agnelli di Lugano Libri e periodici, 1999; Id*., *Bibliografia luganese del Settecento. Le edizioni Agnelli di Lugano Fogli, documenti, cronologia*, 2002. Opera continuata poi con l'Istituto bibliografico ticinese.

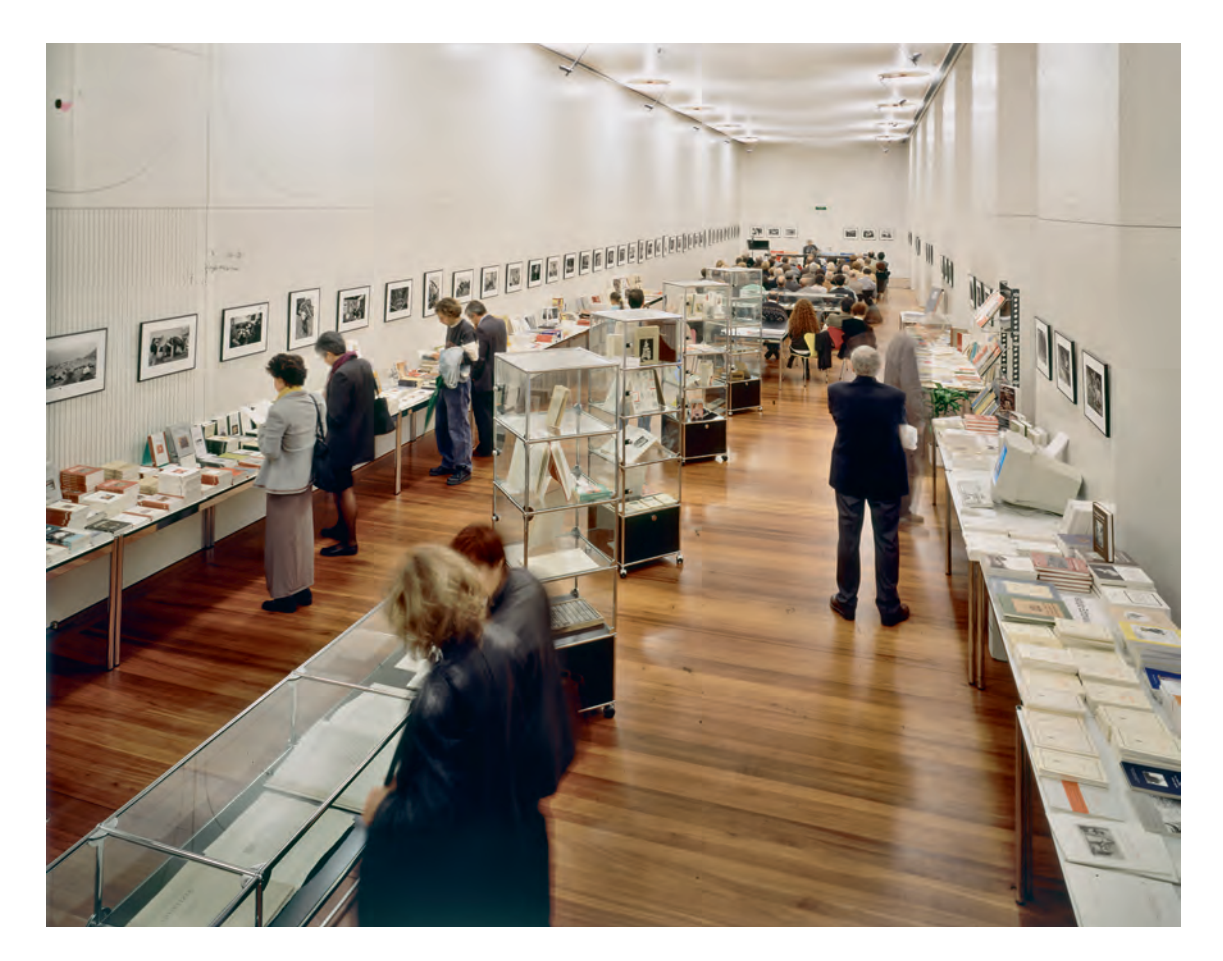

Dal 1990 il reparto di fotocomposizione si allarga con uno scanner per riproduzione fotografica e con la Scantext 2000 che ci permetteva di integrare direttamente le immagini nel testo e di produrre le pellicole con le pagine complete. Sono poi arrivati i primi Macintosh a fianco dei nostri PC e il lavoro è ancora cambiato.

C'è chi ha paragonato l'avvento dell'informatica alla rivoluzione di Gutenberg, in fatto di trasmissione e diffusione dei testi. Se questo è un paragone sensato lo si capirà meglio in futuro. Certo è che l'informatica nell'editoria è diventata sempre più pervasiva. I giornalieri pacchi di bozze corrette a mano sono stati sostituiti da pdf o altri tipi di file spediti in tempo reale via mail. Di prospetti e di cataloghi se ne stampano sempre meno, perché oggi la promozione dei libri passa piuttosto attraverso i siti internet, le newsletter e anche i social media.

Io ho la fortuna di poter contare, per la casa editrice, sulla continuità garantita da mio figlio Fabio, che rappresenta la terza generazione dell'azienda di famiglia, dove è attivo già dagli anni Ottanta. Credo che anche lui avrà tante cose da raccontare, ma questo è un altro capitolo.

Esposizione di tutta la produzione di libri Casagrande nel 1999 nella sala arsenale di Castelgrande a Bellinzona in occasione di "Libri e scrittori in Castelgrande". Sei giorni di conferenze, incontri e letture, un'esposizione di libri e una mostra fotografica per festeggiare i 75 anni della Libreria Casagrande e i 50 anni delle Edizioni Casagrande di Bellinzona, (19-24.10.1999, foto T. Banfi).